## **À VOUS LA RÉGIO N**

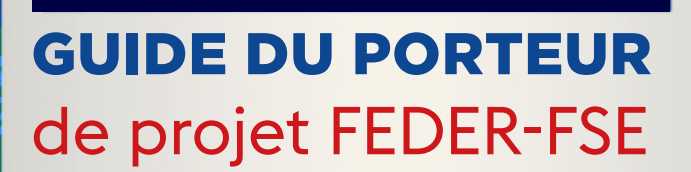

WIL

**\* îledeFrance** 

**www.europeidf.fr**

#### **Entre 2014 et 2020, l'Union européenne consacre environ un tiers de son** budget à la réduction des écarts de développement entre les régions de son territoire : c'est la politique de cohésion. Cette politique est soutenue par les fonds européens structurels et d'investissement (FESI), à savoir notamment par le fonds européen pour le développement régional (FEDER), le fonds social européen (FSE), le fonds européen agricole pour le développement rural (FEADER) et le fonds européen pour les affaires maritimes et la pêche (FEAMP). Ces fonds viennent soutenir des projets, en complément d'aides nationales, régionales et locales, afin de produire un effet levier et une synergie entre les financements.

En Île-de-France, l'Union européenne investit près de 900 millions d'euros de FESI, répartis en deux programmes distincts. 60 % de l'enveloppe est gérée par la Région Île-de-France, soit 541 millions d'euros (programme opérationnel régional), et 349 millions d'euros sont gérés par les services de l'État (programme opérationnel national).

#### **L'enveloppe du programme opérationnel régional se répartit ainsi :**

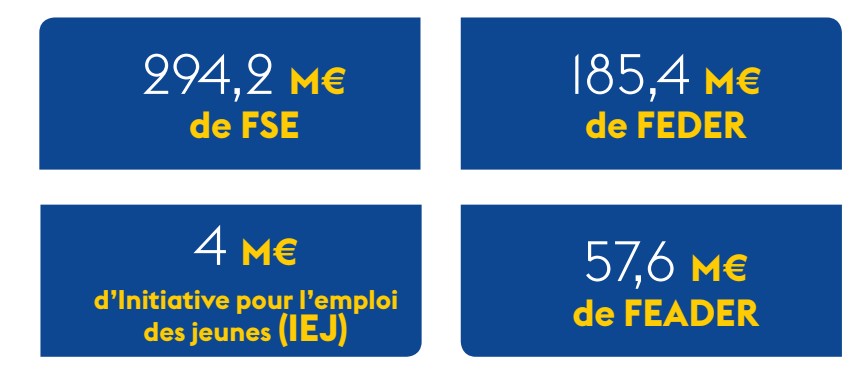

**En 2014, la Région a choisi de déléguer la gestion d'une partie de l'enveloppe européenne à cinq organismes intermédiaires :** les groupements d'intérêt public (GIP) académiques de Créteil, Paris et Versailles, la Chambre de Commerce et d'industrie régionale et le Conseil départemental de la Seine-Saint-Denis. Elle a par ailleurs décidé de consacrer un cinquième de son enveloppe à quinze investissements territoriaux intégrés (ITI), outil visant à diminuer les faiblesse structurelles de certains territoires urbains franciliens qui ont élaboré une stratégie locale.

#### **Toutes les informations sur le programme opérationnel régional sont disponibles sur :**

## **www.europeidf.fr**

Le service Développement de la Direction des Affaires Européennes accompagne les porteurs de projets dans leurs demandes de subvention. Pour toute demande, écrire à :

## **contact-FEDER-FSE@iledefrance.fr**

# GUIDE DU PORTEUR DE PROJET FEDER-FSE

**Ce guide, constitué de deux volets,** a été conçu dans l'optique de venir en appui aux porteurs de projet sollicitant une subvention FEDER ou FSE auprès de la Région Île-de-France ou d'un des organismes intermédiaires investis dans la mise en œuvre du programme opérationnel régional. Il se veut évolutif et les informations fournies le sont à titre indicatif.

Il est actualisé régulièrement et disponible sur le site **www.europeidf.fr** 

Les relations entre la Région Île-de-France, les organismes intermédiaires et tout porteur de projet s'inscrivent dans le cadre de la convention, signée après l'attribution d'une aide européenne. Les services instructeurs sont juges en dernier ressort de la qualité de tout dossier et du montant de tout cofinancement.

<sup>4</sup>

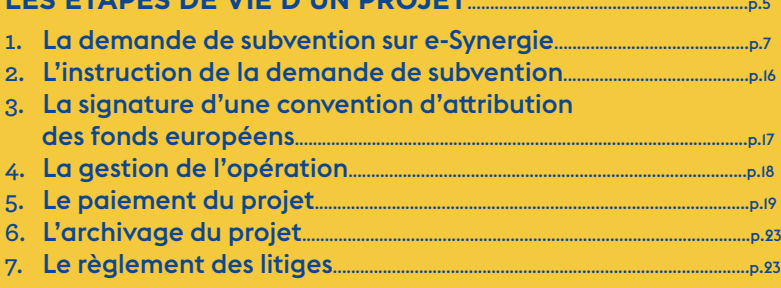

# LES RÈGLES À RESPECTER.........................................................................p.25

LES ÉTADES DE VIE D'UN PROJET

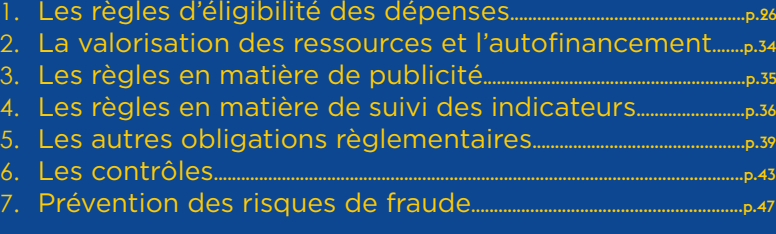

Glossaire et sigles.

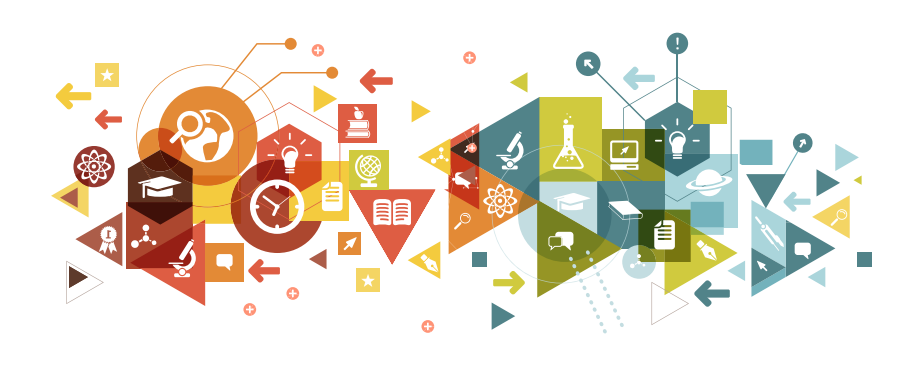

# LES ÉTAPES DE VIE D'UN PROJET $\mathbf{L}$

## Comment se tenir informé des appels à projets FESI en Île-de-France ?

Un site Internet sur les financements européens en Île-de-France a été créé : **www.europeidf.fr.** Une page est dédiée aux appels à projets. Un flux RSS permet de s'informer sur toutes les actualités du site, et notamment sur le lancement des différents appels à projets.

Pour les projets s'inscrivant dans le cadre des organismes intermédiaires ou des territoires relevant des ITI, veuillez consulter les appels à projets sur le site web référent ou prendre contact avec la cellule « Europe » du service concerné.

## Où déposer une demande de financement ?

Pour effectuer une demande de financement FEDER ou FSE auprès du Conseil régional d'Île-de-France, il suffit de se rendre sur la plateforme e-Synergie :

**https://portail.synergie.asp-public.fr/e\_synergie/portail/idf.**

## Quand déposer une demande ?

Toute demande doit être renseignée avant la date de clôture de l'appel à projet. Afin de permettre une analyse fluide de l'ensemble des demandes, il est recommandé de le faire le plus tôt possible, sans attendre la date limite de dépôt.

Pour qu'ils puissent être pris en compte comme une première demande d'aide, les dossiers doivent comporter au minimum des éléments concernant l'identification du porteur et concernant le projet.

La demande doit être datée et signée par le porteur de projet. À défaut de ce formalisme minimal, l'autorité de gestion considère que le dépôt du dossier de demande d'aide n'est pas recevable.

**Il est conseillé de déposer une demande d'aide avant de démarrer son projet.**

## **<sup>1</sup>** La demande de subvention sur e-Synergie

#### $\boldsymbol{\mathcal{U}}$ **POUR UNE DEMANDE DE SUBVENTION, PAR QUOI COMMENCER ?**

#### **Créer un compte personnel**

Pour une première demande de subvention sur la plateforme e-Synergie, il sera nécessaire de créer un compte personnel qui donnera accès à l'espace de la structure porteuse du projet.

**Attention !** une adresse mail ne peut être reliée qu'à un seul numéro SIRET. Veuillez indiquer tout changement de numéro SIRET ou de personne référente au sein du service instructeur.

Une fois la connexion établie, il est alors possible de commencer une demande de subvention.

#### **Créer une demande d'aide**

Pour créer une demande de subvention, cliquer sur « Créer » à partir du bloc « Mes démarches / Demande de subvention », présent dans l'accueil de chaque espace.

La création d'un dossier de demande de subvention s'organise en plusieurs étapes :

 **Étape 1 :** demande de subvention / identification du dispositif d'aide et de sa codification Synergie précise.

 **Étape 2 :** renseigner le formulaire de demande de subvention. Il faudra y joindre des pièces justificatives telles que prévues dans l'appel à projet.

 **Étape 3 :** exporter le PDF, le signer, le télécharger et l'envoyer via la plateforme.

Il convient de compléter toutes les rubriques demandées, éventuellement en indiquant RAS, NC, ... Les champs signalés par un astérisque sont obligatoires.

Chaque étape doit être complétée dans l'ordre chronologique.

Il n'est possible de passer à l'étape suivante qu'après avoir réalisé une saisie minimale. Il est toujours possible de revenir aux étapes précédentes tant que la demande n'est pas envoyée.

La création d'un dossier peut se faire en plusieurs temps, en se reconnectant à la plateforme et en sélectionnant le dossier dans « Mes demandes en brouillon ». Attention à bien enregistrer les saisies à chaque étape. Ce n'est qu'après la validation effective du dossier que le service instructeur pourra en prendre connaissance et procéder à son instruction.

#### **Item 2 : Contact**

Renseigner le représentant légal de l'opération (habilité à engager la structure) ainsi que le référent de l'opération en charge de la gestion de la demande de subvention (du dépôt de la demande de subvention au paiement). Tout changement de de personne ou de coordonnées doit être signalé à l'autorité de gestion.

Le programme opérationnel Île-de-France Bassin de la Seine ne s'adresse pas aux personnes physiques.

Pour tout projet collaboratif, le représentant légal de l'opération fait partie de l'organisation chef de file.

**Item 3 : Projet**

#### **Localisation**

Renseigner la localisation du projet, et non de la structure, en précisant si le territoire concerné est situé dans un Investissement Territorial Intégré (ITI). La liste des ITI est disponible sur **www.europeidf.fr.**

#### **Description détaillée du projet**

Il s'agit de présenter plus en détail les actions mises en œuvre dans le cadre du projet. Pour certains appels à projets pour lesquels des actions assez distinctes sont prévues, des « fiches action » sont accessibles sur le site **www.europeidf.fr**, dans la page relative à l'appel à projet concerné.

#### **Dates prévisionnelles**

Renseigner les dates prévisionnelles de début et de fin de réalisation physique du projet, c'est-à-dire la période pendant laquelle les dépenses sont réalisées.

Décrire également le déroulement du projet et ses différentes phases depuis son démarrage jusqu'à sa fin. Chaque phase reprend les différentes actions nécessaires à la réalisation du projet.

#### **Moyens de communication**

Il est important dans cette rubrique de détailler les moyens de publicité et de communication déployés pour informer le grand public, les participants, les partenaires du projet et le personnel mobilisé au sein de la structure pour promouvoir la contribution européenne au projet : relations presse, information sur le site internet de l'organisation, brochures de présentation, événements…

Pour connaître les obligations européennes en matière de communication, consulter le kit de communication téléchargeable sur **www.europeidf.fr.**

Dans « Demande de subvention », accéder au bloc « Contexte de la demande ».

Dans le cas d'une demande répondant à un appel à projet FEDER ou FSE de la Région Île-de-France :

 Sélectionner parmi une liste déroulante le territoire « Île-de-France » ;

 Sélectionner parmi une liste déroulante le programme opérationnel régional FEDER-FSE, Île-de-France Bassin de la Seine 2014-2020 ;

 Sélectionner la codification correspondante au projet (inscrite dans l'appel à projet) parmi une liste qui sera affichée en cliquant sur le bouton « Choisir » ;

 Sélectionner parmi une liste déroulante le service guichet qui suivra le dossier (exemple : Service Instruction et Gestion pour les opérations en gestion directe par la Région);

 Sélectionner dans la liste déroulante le nom et le code de l'appel à projet figurant en tête de l'appel à projet concerné (ex : AP03- OT8- PI8iii-OS4-1) ;

 À la fin de cette étape, le formulaire de demande de subvention est prêt à être rempli.

#### *C* FORMULAIRE DE DEMANDE DE SUBVENTION

Le projet renseigné concourt dans tous ses éléments à la politique de l'Union européenne et aux priorités du programme opérationnel. Il est dès lors important de rappeler aussi souvent que nécessaire le lien entre les actions, besoins et ressources du projet et ces priorités.

#### **Item 1 : Porteur**

Les renseignements demandés permettent d'identifier la structure bénéficiaire de l'aide financière.

Lorsqu'un projet réunit plusieurs partenaires qui se partageront l'aide européenne, il est possible de ne présenter qu'un seul dossier de demande de subvention, porté par le partenaire « chef de file ».

Dans ce type de projet collaboratif, le chef de file est l'interlocuteur privilégié de la Région. Il supporte la charge administrative du projet, reçoit la subvention et la redistribue entre les partenaires. Une convention de chef de file devra être signée entre les partenaires avant l'octroi de la subvention (il n'est pas nécessaire de la signer pour le dépôt de la demande de subvention).

Dans ce cas, le service Développement de la Direction des affaires européennes de la Région Île-de-France peut apporter un accompagnement et mettre à disposition des documents types (convention de partenariat, budget…) permettant de formaliser le partenariat.

Lors de la première phase du dépôt de la demande, le chef de file doit renseigner aussi les informations relatives à ses partenaires.

#### **Présenter les moyens mis en œuvre par le porteur de projet**

Il s'agit notamment d'intégrer dans le formulaire les ressources humaines qui participeront à la mise en œuvre du projet et de définir leur profil et le temps prévisionnel alloué au projet.

Cliquer sur le bouton  $\alpha + \nu$  pour ajouter une ligne par personne mobilisée. puis compléter le profil de la personne et valider. Veuillez affecter une ligne par personne intervenant sur le projet pour partie ou sur la totalité de son temps de travail et détailler les montants par tranche annuelle.

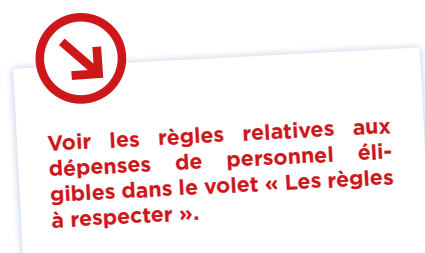

#### **Résultats escomptés**

L'Union européenne a fixé des objectifs très précis dans l'attribution des fonds structurels aux territoires concernés. Ainsi, il est essentiel pour chaque porteur de projet de définir la cible et les impacts attendus du projet d'un point de vue quantitatif au regard des objectifs établis dans chaque appel à projet.

**N.B :** Concernant les opérations bénéficiant du FSE, seuls les participants en capacité de transmettre des informations sur leur situation au début et à la fin de l'opération seront comptabilisés au titre des indicateurs prévisionnels. Toute information manquante sur la situation des participants conduira à la non-comptabilisation de ces derniers et à une réduction de la subvention.

En complément de cette rubrique, le porteur devra compléter le tableau des indicateurs prévisionnels.

**Attention !** Il est indispensable de renseigner les indicateurs prévisionnels de manière réaliste. Seuls les participants bénéficiant d'un accompagnement doivent être comptabilisés au titre des indicateurs. Les personnes bénéficiant d'actions de très courte durée ou de journées portes ouvertes, qui ne sont pas en capacité de renseigner leurs informations au début et à la fin de l'opération ne doivent pas être comptabilisées. **Pour plus d'informations, voir la partie relative aux règles en matière de suivi des indicateurs.**

#### **LES PRINCIPES HORIZONTAUX**

Il s'agit des principes d'égalité femmes-hommes, de développement durable et d'égalité des chances et de non-discrimination, qui découlent de la stratégie Europe 2020 élaborée par l'Union européenne. Ceuxci doivent être pris en compte pour chacun des projets soutenus financièrement par des fonds européens.

C'est pourquoi il est demandé à tout porteur de projet de compléter ces champs du formulaire de demande d'aide en précisant la manière dont le projet inclut ces principes. Pour certains projets, l'un des principes horizontaux peut être non pertinent.

La prise en compte peut être directe si l'objet même du projet contribue à l'un de ces trois principes. Par exemple, un projet bénéficiant d'une aide FEDER au titre de l'axe 8 sur la transition énergétique « Augmenter la performance énergétique du bâti » contribue directement au développement durable.

La prise en compte peut être indirecte si le projet n'est pas dédié spécifiquement à l'un de ces trois principes mais qu'ils sont intégrés dans des initiatives portées par la structure. Par exemple, si un organisme met en œuvre une formation financée au titre du FSE et qu'un point d'attention spécifique est porté sur les horaires et la conciliation vie personnelle/vie professionnelle, alors le principe d'égalité femmeshommes est pris en compte de manière indirecte.

**Item 4 : Plan de financement**

Un projet comprend un plan de financement équilibré en dépenses et en ressources, conforme à l'appel à projet. Ces éléments sont essentiels à l'instruction du dossier.

Pour plus d'informations sur la saisie du plan de financement sur e-Synergie, consulter le guide disponible sur le portail **http:// www.europeidf.fr/candidater-aux-fonds-europeens-consultezguides-2014-2020.**

L'appel à projet auquel répond le projet contient une annexe relative au plan de financement permettant de détailler les dépenses et les ressources prévisionnelles du projet. **La version Excel est à joindre à la demande e-Synergie.**

En fonction des projets et du fonds sollicité, les modalités de renseignement du plan de financement peuvent varier. La trame du plan de financement est adaptée à chaque appel à projet.

Le plan de financement peut être pluriannuel et se décliner sur plusieurs années (maximum deux ans pour le FSE et quatre ans pour le FEDER). Il est nécessaire de détailler l'ensemble des dépenses par tranche annuelle.

#### **Les dépenses**

Toutes les dépenses liées au projet ne sont pas éligibles, c'est-à-dire qu'elles ne peuvent pas toutes être prises en compte dans la demande de subvention FSE ou FEDER.

Les dépenses éligibles sont encadrées par deux textes :

**L'arrêté du 8 mars 2016,** consolidé par une version du 19 juin 2017, et pris en application du décret n° 2016-279 du 8 mars 2016, fixe les règles nationales d'éligibilité des dépenses des programmes européens pour la période 2014-2020 ;

 Le texte de chaque appel à projet qui détermine les dépenses qui peuvent être présentées parmi les dépenses éligibles au titre de l'arrêté du 8 mars 2016. Ces dépenses peuvent varier pour chaque appel à projet.

On distingue plusieurs types de dépenses :

- Dépenses de personnel ;
- Dépenses directes ;
- Dépenses indirectes ;
- Dépenses en nature.

**Pour plus d'informations sur les règles relatives aux dépenses <sup>à</sup> intégrer, voir le second volet du guide.**

**Attention !** Un plan de financement est en principe présenté hors taxe. Toutefois, si la structure supporte comptablement la TVA, et ce, définitivement, il est dès lors possible de déclarer une dépense TTC sur présentation d'une attestation de non-récupération de la TVA.

#### **Les ressources prévisionnelles**

Le tableau des ressources prévisionnelles doit renseigner l'ensemble des financements intégrés au projet, qui couvrent la même période et la même assiette éligible que les dépenses.

Les ressources valorisées doivent être accompagnées des pièces justifiant de l'engagement de chaque cofinanceur, privé ou public (notification, convention, proratisation, attestations…). Chaque porteur de projet s'engage, via une attestation, à ne bénéficier d'aucun autre financement européen pour ledit projet.

En absence de précisions du cofinanceur, la ressource est affectée directement sur l'opération.

Les fonds européens interviennent en cofinancement d'au moins un fonds public, d'un financement privé ou d'un autofinancement de l'organisme.

On distingue plusieurs types de ressources :

- Cofinancements publics ou privés ;
- **Fonds européens :**
- Apports en nature ;
- Recettes générées par le projet ;
- Autofinancement.

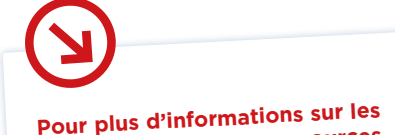

**règles relatives aux ressources à intégrer, voir le second volet du guide.**

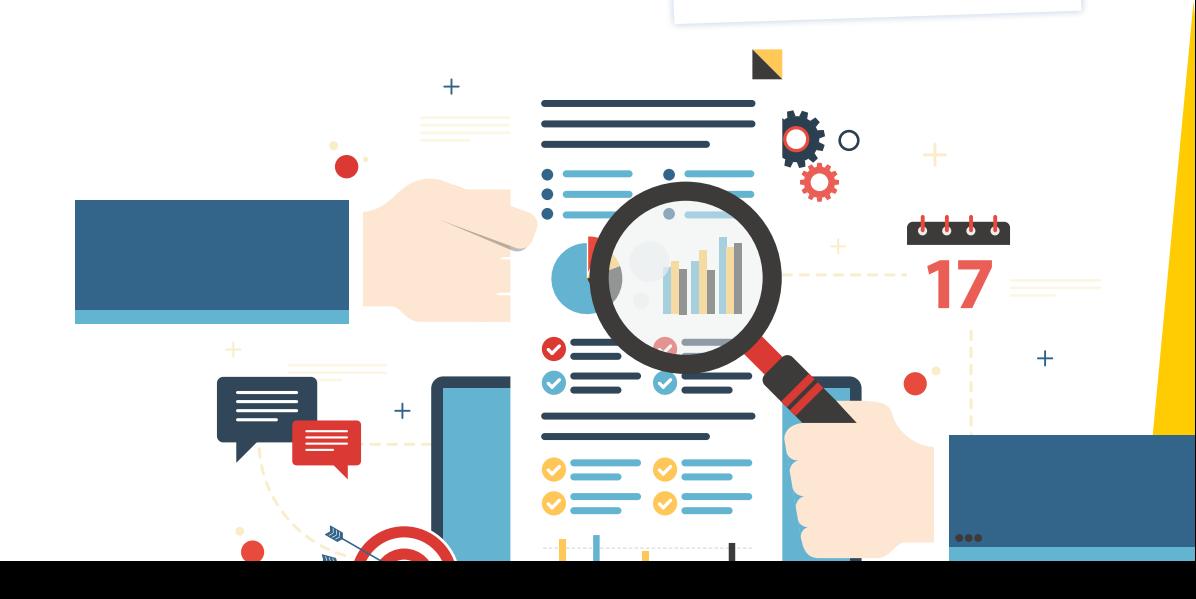

#### **QUELLES SONT LES PIÈCES JUSTIFICATIVES ACCOMPAGNANT UNE DEMANDE DE SUBVENTION ?**

Il est nécessaire de joindre plusieurs pièces additionnelles à toute candidature : certaines sont systématiques et d'autres sont spécifiques aux appels à projets. Les pièces obligatoires constitutives du dossier sont listées dans l'appel à projet. Pour tous les porteurs de projet, il convient de justifier de la capacité administrative, juridique et financière à déposer une demande de subvention.

Dès le début de la demande de subvention, il est important d'anticiper les pièces à joindre, l'obtention de certaines d'entre elles pouvant nécessiter certains délais.

La Région Île-de-France a déployé l'outil **Concretiz** pour accompagner chaque porteur de projet dans l'identification des pièces justificatives à fournir pour sa demande de paiement :

**www.concretiz.europeidf.fr/home.** Cet outil peut être utilisé dès la préparation du dossier pour aider les porteurs de projets à anticiper la collecte des pièces.

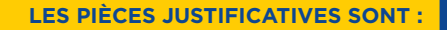

**Document attestant**  la capacité du représentant légal

**Délégation**  éventuelle de signature

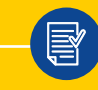

**RIB/IBAN/Code BIC**

**Attestations de régularité**  fiscale et sociale

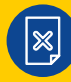

**Attestation de non récupération de la TVA,** le cas échéant

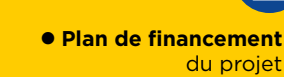

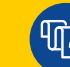

V

**Bilans comptables et comptes de résultat des 3 dernières années,**  certifiés par le commissaire aux comptes

#### **Document attestant de l'engagement de chaque financeur**  (délibération, lettre d'intention) et justification de la proratisation de la subvention affectée le cas échéant par le cofinanceur au titre du projet

15

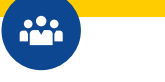

#### **POUR LES ENTREPRISES**

**Extrait KBIS, ou inscription au registre ou répertoire concerné,**  dernière liasse fiscale complète de l'année écoulée, rapport ;

**Compte-rendu d'activité et, pour les entreprises intégrées dans un groupe, organigramme avec niveaux** de participation, effectifs,  $CA:$ 

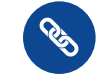

#### **POUR LES ASSOCIATIONS**

**Statuts, copie de publication au JO ou récépissé de déclaration** en préfecture, liste des membres du CA ;

#### **POUR LES STRUCTURES PUBLIQUES**

 **Délibération de l'organe compétent**  approuvant le projet et son plan de financement :

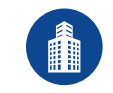

#### **POUR UN GIP**

**Convention constitutive, dernier bilan et compte-rendu approuvés** et, si la subvention sollicitée est supérieure à 23 000 euros, une copie de la publication de l'arrêté d'approbation de la convention constitutive ;

#### **POUR L'ENSEMBLE DES PORTEURS DE PROJET**

il convient de justifier du caractère réaliste des projections effectuées pour déterminer le plan de financement ;

- **Justificatifs de l'assiette des dépenses** (bulletins de paye, factures, devis) ;
- **Justificatifs des taux d'affectation** (ex : lettre de mission) ;
- **Justificatifs des projections effectués** pour déterminer le plan de financement prévisionnel (ex : devis, bulletins de paie).

**À l'issue de cette phase,** la demande de subvention est envoyée au service instructeur. La plateforme e-Synergie génère une attestation de dépôt dématérialisée. L'accusé de dépôt ne signifie en rien que le dossier est recevable ou complet, ni que l'opération est programmée.

**Indicateurs prévisionnels du projet**

## L'instruction de la demande de subvention d<sup>e</sup> subset of the subset of the subset of the subset of the subset of the subset of the subset of the subset of the subset of the subset of the subset of the subset of the subset of the subset of the subset

Tout dossier reste modifiable sur la plateforme jusqu'à l'envoi au service instructeur. À cette issue, il sera uniquement consultable. Le dossier pourra ensuite être complété lors de l'instruction, en lien avec le service instructeur.

## **LA RECEVABILITÉ DE LA DEMANDE**

Le service instructeur acte dans un premier temps, la conformité et la complétude de la demande d'aide, sans préjuger de son éligibilité. Il s'agit d'un examen formel et exhaustif des pièces administratives qui doivent être fournies et de l'ensemble des données renseignées. L'attention est particulièrement attirée sur le caractère obligatoire du plan de financement équilibré en ressources et en dépenses, et des bilans financiers détaillés dûment visés pour l'ensemble des structures non publiques.

 Si le dossier est recevable en l'état, un accusé réception du dossier complet sera envoyé par voie électronique.

 Si le dossier n'est pas recevable en l'état (absence de documents obligatoires, champs obligatoires non complétés…), le service instructeur demandera de transmettre, dans un délai de sept jours renouvelable une fois, les éléments manquants. À l'issue de cette étape, si le dossier est jugé complet, un accusé réception sera délivré. Les demandes de subvention incomplètes en absence de réponse du porteur de projet seront rejetées.

L'accusé de réception de dossier complet signifie que l'ensemble des pièces administratives attendues a bien été fourni. D'autre pièces justificatives des dépenses et ressources pourront être sollicitées durant la phase d'instruction. L'accusé de réception de dossier complet ne signifie en rien que le dossier est programmé.

## **L'INSTRUCTION DE LA DEMANDE**

Au cours de l'instruction, le service instructeur analyse l'éligibilité et l'opportunité de la demande. À ce stade, des échanges peuvent avoir lieu, notamment au sujet du plan de financement et des indicateurs prévisionnels renseignés.

Quand le projet présente une certaine technicité, l'instructeur peut solliciter une expertise ou un conseil externe au service instructeur.

À l'issue de l'instruction, le dossier peut obtenir :

- un avis favorable ;
- un avis défavorable.

#### *C* LA PROGRAMMATION ET LA NOTIFICATION

À l'issue de la période d'instruction, tous les dossiers instruits sont présentés en Comité de programmation qui examine la demande :

- L'objet, le contenu et le périmètre du projet ;
- Son plan de financement comprenant les types de dépenses éligibles et les ressources mobilisées ;
- **•** Les indicateurs.

Un courrier postal notifiera la décision finale :

avis favorable ; la lettre de notification reprend le financement retenu ;

 avis défavorable ou ajournement ; la lettre de notification indique les motifs.

Les conclusions du CRP ne peuvent pas être communiquées en dehors de la lettre de notification.

## **<sup>3</sup>** La signature d'une convention d'attribution des fonds européens

À l'issue du Comité de Programmation, deux exemplaires de la convention doivent être signés par les parties prenantes avant la fin de la réalisation de l'opération.

**Il est alors important de ne pas dater ces conventions à la première signature**. C'est la Région qui datera les conventions en tant que dernière signataire.

Cette convention est un acte juridique qui engage la structure pendant toute la réalisation du projet. Elle lie le bénéficiaire à l'autorité de gestion ou à la structure d'instruction et de gestion concernée. Elle contient des informations précieuses pour la bonne exécution de la suite du projet : un objet, une période de réalisation, le montant de la subvention, les modalités de paiement de cette subvention, les conditions de versement de cette aide et les obligations du bénéficiaire. Il est important de la conserver car il pourra être nécessaire de s'y référer au cours de l'avancement du projet.

#### **LA PÉRIODE DE RÉALISATION DU PROJET**

Tout projet doit obligatoirement se réaliser physiquement entre le 1<sup>er</sup> janvier 2014 et le 30 juin 2022 . La convention prend effet à compter de sa signature mais peut agir rétroactivement. La période de réalisation est précisée dans le corps de la convention.

#### *CALE MONTANT DE LA SUBVENTION EUROPÉENNE*

Le montant de la subvention européenne fait l'objet d'un article de la convention. Celui-ci précise le coût total éligible du projet, le montant maximum prévisionnel de la subvention et le pourcentage de cette subvention au regard du coût total éligible.

Si le plan de financement est modifié, il est nécessaire d'en informer le service instructeur, afin que le dossier soit réexaminé.

Le montant de la subvention n'est pas définitif mais constitue un plafond. Il sera recalculé au moment de la demande de paiement en fonction du montant des dépenses qui auront été réalisées et justifiées et des cofinancements reçus. Ainsi, si le montant des dépenses est moins élevé que prévu ou si le projet a obtenu plus de cofinancements, le montant de la subvention FEDER ou FSE sera revu à la baisse.

#### *UNE CONVENTION EST-ELLE MODIFIABLE ?*

En cas de modification du projet intervenant en cours d'exécution et portant sur ses objectifs, ses dates de réalisation ou ses caractéristiques techniques et financières, il sera nécessaire d'informer le service instructeur. Ledit service pourra alors procéder à une modification de la convention, sous réserve d'acceptation, par voie d'avenant.

Si le bénéficiaire demande une demande une prorogation au service instructeur, il doit le faire avant l'expiration du délai.

En cas d'abandon du projet, une résiliation de convention est possible, par voie écrite. Il sera alors demandé de reverser les montants déjà perçus, le cas échéant.

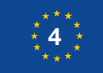

## **<sup>4</sup>** La gestion de l'opération

#### **COMMENT ASSURER UN BON SUIVI DU PROJET ?**

Tout bénéficiaire de fonds européens doit transmettre des informations au service instructeur et gestionnaire.

- **1.** Tout au long de la vie du projet
- des informations concernant les bénéficiaires et participants ;
- des éléments relatifs à la communication liée au projet et attestant du soutien des fonds européens ;
- **2.** Lors de chaque demande de paiement

 un bilan d'exécution relatant les modalités de mise en œuvre du projet, complété par un rapport qualitatif doivent être renseignés ;

des indicateurs précisés dans la convention.

**Attention !** La transmission des informations relatives au suivi du projet est obligatoire. Dans le cas contraire, la subvention peut être suspendue.

#### **COMMENT COLLECTER LES DONNÉES LIÉES AU PROJET ?**

Pour les projets FEDER, des informations sur les réalisations des opérations sont à collecter sur des tableaux Excel mis à disposition sur le site **http://www.europeidf.fr/tableaux-collectes-donnees.**

Concernant les projets FSE, les données collectées sont des informations individuelles sur les participants aux opérations.

 Pour celles mises en œuvre à partir de 2017, la plateforme de collecte de données Viziaprog Suivi des Participants (SDP) permet une saisie en ligne des informations concernant des participants : **https://portail.viziaprog.fr/ login.**

Des questionnaires papiers individuels sont mis à disposition en annexe des appels à projets FSE, pour aider les porteurs de projets à collecter les données sur les participants au début et à la fin de l'opération. S'ils sont utilisés, ces questionnaires sont conservés au sein de la structure porteuse de projet, avec un niveau de sécurité approprié. Les informations comprises dans les questionnaires devront être ressaisies sur la plateforme Viziaprog SDP.

# **<sup>5</sup>** Le paiement du projet

#### **LES MODALITÉS DE PAIEMENT**

Au démarrage du projet, il est possible de demander une avance sur le paiement de la subvention FEDER ou FSE. **Celle-ci ne peut être faite qu'une seule fois et n'est pas automatique.** Elle relève de l'appréciation du service instructeur. La décision sera prise en fonction de la nature du projet et de la capacité financière de la structure. Cette option n'est pas ouverte aux bénéficiaires publics.

Un acompte ou plusieurs acomptes peuvent être versés à la demande du porteur qui a réalisé une partie de son opération et peut transmettre les justificatifs de ses dépenses. Les modalités sont précisées dans la convention.

Si le projet est pluriannuel, il est possible de réaliser un bilan intermédiaire afin de recevoir un acompte. Le dossier est le même que pour une demande de solde finale.

Le solde de la subvention sera versé une fois le projet totalement réalisé. L'ensemble de ces pièces fera l'objet d'un contrôle de service fait par l'autorité de gestion.

Tous les versements (acomptes et solde) sont réalisés sur la base :

d'une demande de paiement ;

 d'un bilan d'exécution (intermédiaire dans le cas d'un acompte ou final pour le solde) ;

d'un état récapitulatif des dépenses ;

 des copies des pièces justificatives de dépenses effectivement réalisées, payées et acquittées et des pièces permettant d'attester la réalité du projet ;

 d'un état récapitulatif des ressources accompagné des pièces justificatives (actes attributifs de subventions, décisions de paiement...) ainsi que les preuves du paiement (copies des bordereaux de mandat, ou relevés bancaires) ;

 des valeurs des indicateurs correspondant au projet. L'ensemble des valeurs réalisées des indicateurs demandés sur e-Synergie sont à renseigner à la demande de solde.

 de la transmission des données relatives aux participants et aux réalisations des opérations.

À l'issue du contrôle de service fait, le porteur est informé du montant de l'aide qui lui sera attribuée.

#### **COMMENT EFFECTUER UNE DEMANDE DE PAIEMENT ?**

La demande de paiement s'effectue sur la plateforme e-Synergie **https:// portail.synergie.asp-public.fr,** à l'aide du compte de la structure. Elle s'effectue dans l'année suivant la période d'exécution des dépenses, et au plus tard le 31 mars 2022. À cette occasion, un compte-rendu des réalisations du projet est réalisé. Il est alors demandé de commenter et de justifier les écarts constatés quant à l'opération conventionnée.

Les pièces incontournables et structurantes sont :

- Le rapport qualitatif du projet ;
- L'état récapitulatif des dépenses (le cas échéant visé par un tiers habilité).

La Région Île-de-France a déployé l'outil Concretiz pour accompagner chaque porteur de projet dans l'identification des pièces justificatives à fournir pour sa demande de paiement : **http://www.concretiz. europeidf.fr/home.**

#### **Item 1 : Demande avance, acompte ou solde**

Il est nécessaire de renseigner le type de la demande de paiement et le versement de l'aide de l'Union européenne sollicitée. Pour le premier champ « Type de la demande de paiement », sélectionner le type de la demande :

 Avance. Dans ce cas, veuillez renseigner le montant de l'avance sollicitée dans le champ « Versement UE sollicité ».

- Acompte ;
- Solde.

**Item 2 : Informations générales (fonction et bénéficiaire)**

La fonction de l'utilisateur et le ou les bénéficiaires de l'opération sont des champs obligatoires.

#### **Item 3 : Dépenses réalisées**

Chaque dépense liée au projet, présentée et payée, doit être décrite dans le tableau « État récapitulatif des dépenses ». Ce document permet :

 de recenser l'ensemble des dépenses et pour chacune d'entre elles, d'indiquer les pièces justificatives correspondantes ;

 d'identifier les éventuels écarts entre les dépenses prévisionnelles et les dépenses réelles ;

 de visualiser le montant des dépenses certifiées dans le cadre des précédentes demandes de paiement et le montant restant à justifier.

#### **Item 4 : Ressources**

Au-delà des dépenses, il est nécessaire de renseigner l'annexe relative au tableau des ressources réellement versées et les éventuelles nouvelles ressources reçues. Toutes les cases sont à remplir.

#### **Item 5 : Bilan d'exécution**

Il vise à rendre compte de la réalité et la conformité du projet par rapport à ce qui est inscrit dans la convention. Ainsi, pour rédiger un bilan d'exécution, il est nécessaire de présenter, dans les trois mois suivant la clôture de l'opération :

 En cas d'acompte, la justification des écarts éventuels entre les valeurs estimées initialement et les valeurs atteintes, ainsi que les actions restant à mener pour atteindre les objectifs initialement fixés ;

 Si c'est un bilan final, les valeurs réalisées des indicateurs de réalisation et de résultat du projet ;

 La manière dont le projet prend en compte les principes horizontaux de l'Union européenne inscrits dans la demande de financement ;

 La justification du respect des obligations en matière de communication et de publicité sur les fonds européens.

#### **Item 6 : Indicateurs**

En cas de demande de type « Avance », veuillez ignorer cette étape.

En cas de demande de type « Acompte » ou « Solde », veuillez renseigner les valeurs intermédiaires atteintes sur les indicateurs de réalisation et de résultats le cas échéant. En l'absence de saisie des indicateurs, le solde de la subvention ne pourra pas être versé.

Les indicateurs de réalisation doivent être en cohérence avec les données transmises sur les réalisations des opérations via les tableaux de reporting (FEDER) ou Viziaprog SDP (FSE).

#### **Item 7 : Pièces justificatives générales**

Plusieurs pièces justificatives doivent être jointes à la demande de paiement. Celles-ci sont présentées dans le formulaire de la demande de paiement. L'outil Concretiz déployé par la Région Île-de-France peut aider à rassembler l'ensemble des pièces justificatives.

#### COMMENT SE PASSE LE VERSEMENT ?

Tout au long du projet, celui-ci peut faire l'objet de visites sur place, ainsi que d'autres contrôles. Le Contrôle de Service Fait (CSF), une fois la demande de paiement déposée, vérifie l'exactitude des éléments fournis et détermine le montant FESI dû.

Suite au contrôle de service fait et en fonction de son résultat, l'acompte ou le solde de la subvention sera versé par le service instructeur, qui informera du versement effectif de l'aide.

Le traitement de la demande de paiement doit s'effectuer dans un délai de 90 jours à compter du dépôt de la demande complète.

Ce délai est interrompu à chaque demande de pièce complémentaire.

Un reversement partiel ou total de la subvention reçue peut être exigé, si dans les 3 ans après le paiement du solde, le projet subit une modification importante (article 71 du règlement 1303/2013 sur la pérennité des investissements) :

 un arrêt ou une délocalisation d'une activité productive en dehors de la zone du programme ;

 un changement de propriété d'une infrastructure qui procure à une entreprise ou à un organisme public un avantage indu ;

 un changement substantiel de nature, d'objectifs ou de conditions de mise en œuvre qui porterait atteinte à ses objectifs initiaux.

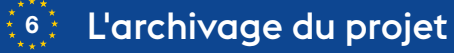

#### **QUEL ARCHIVAGE PRÉVOIR POUR LE PROJET ?**

Les dossiers financés par du FEDER-FSE 2014-2020 peuvent être contrôlés jusqu'au 31 décembre 2028. La convention prévoit les règles minimales de conservation des pièces par les porteurs de projet. Attention à bien les conserver classées : ces informations doivent être tenues à disposition d'éventuels contrôleurs, conformément aux dispositions de la convention.

#### **LE PROJET PEUT-IL ÊTRE CONTRÔLÉ APRÈS SON ACHÈVEMENT ?**

Après paiement du projet, il peut encore être l'objet de contrôles : au plan national par la Commission interministérielle de coordination des contrôles (CICC, autorité relevant du Premier ministre), par la Direction Régionale des Finances Publiques (DRFIP) et à l'échelle européenne par la Commission européenne, la Cour des comptes ou l'OLAF (Office de Lutte Anti-fraude).

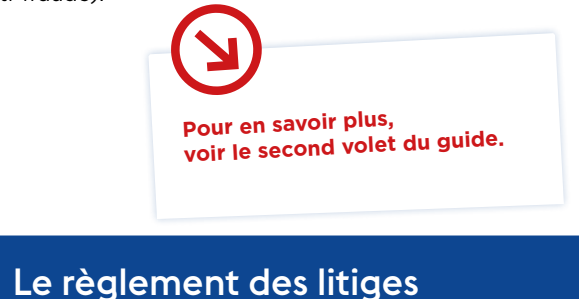

Si au cours du projet, un porteur de projet souhaite contester une décision prise par les services, plusieurs voies sont envisageables.

## *SAISINE DU MÉDIATEUR DE LA RÉGION ÎLE-DE-FRANCE*

Il est possible de saisir le médiateur de la Région Île-de-France. Ce médiateur est une personnalité qualifiée indépendante qui cherche à régler à l'amiable les litiges dont il est saisi, opposant les usagers et l'administration régionale. Il agit dans le respect de la légalité et en tenant compte de l'équité.

Deux moyens permettent de saisir le médiateur :

**Par courrier postal :** Monsieur le Médiateur de la Région Île-de-France / 2 rue Simone-Veil / 93400 Saint-Ouen

**Par internet** en remplissant un formulaire : **https://www.iledefrance.fr/ saisirlemediateur.** Dans les deux cas, la réclamation devra être exprimée de la façon la plus claire et la plus précise possible, en joignant au courrier les documents nécessaires à la compréhension de la demande.

#### *RECOURS GRACIEUX*

Il est également possible d'engager un recours gracieux par l'envoi d'un courrier aux services régionaux sollicitant un réexamen de la décision prise. Ce recours doit expliquer les raisons de droit et les faits qui conduisent à contester la décision litigieuse. Il est alors nécessaire de joindre la décision concernée et les pièces jugées utiles pour faire réviser la décision. En application des dispositions du code des relations entre le public et l'ad ministration, le recours gracieux introduit dans le délai imparti pour l'intro duction d'un recours contentieux interrompt le cours de ce délai.

24 INTRODUCTION IN TRACTANT IN TRACTANT IN THE RESERVE OF THE RESERVE OF THE RESERVE OF THE RESERVE OF THE RESERVE OF THE RESERVE OF THE RESERVE OF THE RESERVE OF THE RESERVE OF THE RESERVE OF THE RESERVE OF THE RESERVE OF

### *<u>RECOURS CONTENTIEUX</u>*

Il est enfin possible d'engager un recours contentieux devant le tribunal ad ministratif territorialement compétent.

Ce recours doit être engagé :

 dans un délai de deux mois à compter de la notification de la décision contestée ;

 ou bien, en cas de saisine du Médiateur de la Région Île-de-France, dans un délai de deux mois à compter de la date à laquelle soit l'une des parties ou les deux, soit le médiateur, déclarent que la médiation est terminée ;

 $\bullet$  ou enfin, en cas d'introduction d'un recours gracieux sans saisine préalable du Médiateur de la Région Île-de-France, dans un délai de deux mois à compter de la décision de rejet du recours gracieux.

# LES RÈGLES À RESPECTER

## **<sup>1</sup>** Les règles d'éligibilité des dépenses

L'arrêté du 8 mars 2016, consolidée par une version du 19 juin 2017, et pris en application du décret n° 2016-279 du 8 mars 2016, fixe les règles nationales d'éligibilité des dépenses des programmes européens pour la période 2014-2020. Les arrêtés et décrets relatifs à l'éligibilité des dépenses sont à retrouver dans l'onglet **« Ressources réglementaires et stratégiques » sur http://www.europe-enfrance.gouv.fr/Centre-de-ressources.** 

Sauf dispositions contraires liées au respect du libre jeu de la concurrence **(voir le chapitre sur la réglementation sur les aides d'État)**, le projet peut commencer à n'importe quel moment de l'année.

#### **Les dépenses doivent être acquittées**

Les dépenses doivent être justifiées et acquittées dans la période d'éligibilité des dépenses indiquée dans la convention d'attribution d'aide. Cette période peut excéder légèrement la période de réalisation de l'opération.

## Les principes généraux d'éligibilité des dépenses

Une dépense est éligible aux fonds européens si elle est :

- liée et nécessaire à la réalisation du projet :
- justifiable par des pièces comptables probantes (factures, bulletins de salaire, fiches de frais…) ;
- acquittée (payée et décaissée du compte bancaire référent).

#### **L'éligibilité géographique des dépenses**

Un porteur de projet ne doit pas obligatoirement être domicilié en Île-de-France. Cependant, son projet doit se réaliser et avoir des répercussions sur le territoire couvert par le programme opérationnel régional FEDER-FSE, c'està-dire dans le périmètre de la région Île-de-France. Pour les projets relevant de la gestion de l'eau sur le bassin de Seine, le périmètre est étendu au Bassin de la Seine. Tout appel à projet peut également apporter des précisions sur l'éligibilité géographique.

#### **La période d'éligibilité des dépenses**

À priori, les dépenses sont éligibles si elles sont engagées et payées entre le 1<sup>er</sup> janvier 2014 et le 31 décembre 2022. Toutefois, la période d'éligibilité des dépenses est précisée dans chaque appel à projet. La convention d'attribution d'aide détermine dans ce cadre la période prise en compte pour chaque projet.

**LES DÉPENSES PEUVENT ÊTRE JUSTIFIÉES PAR LES PIÈCES SUIVANTES :**

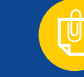

**Des copies de factures ou d'autres pièces comptables de valeur probante équivalente**  permettant d'attester la réalité des dépenses (ex : relevés de comptes),

**Des copies de pièces non comptables** permettant d'attester la réalisation effective du projet (ex : fiches temps, publications, feuilles d'émargement des participants, etc).

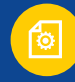

#### **Un état récapitulatif des dépenses** précisant la référence des pièces comptables, leur montant et l'affectation au titre de l'opération.

**Une attestation d'acquittement des dépenses** visée par un tiers habilité (expert-comptable ou commissaire aux comptes). À noter que pour les dépenses directes de personnel, les bulletins de paie permettent de justifier l'acquittement de ce type de dépenses.

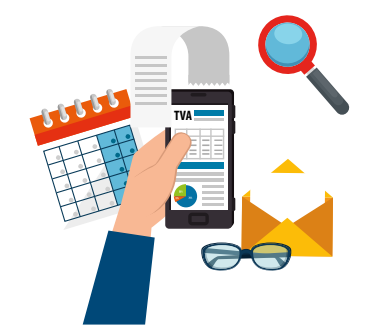

#### **L'assujettissement à la TVA**

 Si la structure acquitte la TVA et la récupère via le FCTVA, il sera nécessaire de déclarer une dépense Hors Taxe.

 Si la structure ne paie pas la TVA, il sera nécessaire de déclarer une dépense Hors Taxe.

 Si la structure récupère la TVA par voie fiscale (cas du droit à déduction), à l'appui d'un document justificatif (facture, mémoire,…), il sera nécessaire de déclarer une dépense Hors Taxe.

● Si la structure supporte comptablement la TVA, et ce, définitivement, il sera possible de déclarer une dépense TTC. Le statut fiscal de la structure doit faire l'objet d'une attestation des services compétents.

## **LES FRAIS DE PERSONNEL**

#### **Quel est le personnel impliqué dans le projet ?**

Les dépenses de personnel nécessaires à la mise en œuvre d'un projet FEDER ou FSE sont éligibles, dans la mesure où le temps minimum consacré au projet est d'au moins 7 % par personne.

Seules peuvent être intégrées dans les dépenses, les ressources humaines de la structure porteuse (ou des partenaires dans le cas d'un projet collaboratif) directement impliquées dans la mise en œuvre du projet tels les formateurs, les chargés de mission ou encore les chefs de projet. Les fonctions supports de type secrétaire, comptable ou directeur de la structure, ne sont pas prises en compte dans l'assiette de dépenses directes de personnel. Elles seront cofinancées dans le cadre du forfait de dépenses indirectes. Des dérogations sont possibles sur présentation des lettres de mission listant les tâches opérationnelles liées au projet.

Si des personnes sont mobilisées à titre bénévole sur le projet, il est possible de les ajouter au plan de financement dans la ligne « contributions en nature ». Dans ce cas, la contribution en nature devra être équilibrée dans la partie « ressources en nature » du plan de financement (voir la partie « Les principaux autres types de dépenses »).

#### **Comment calculer les frais de personnel ?**

Les dépenses de personnel sont établies par personne. Chaque dépense de personnel se calcule de la manière suivante : **base salariale x (la durée d'activité liée à l'opération / la durée d'activité totale de la personne).**

#### **Comment déterminer l'activité liée à l'opération ?**

Il existe plusieurs possibilités pour justifier des missions sur le projet et du temps passé :

Un projet ne mobilise pas toujours du personnel sur la totalité de leur temps de travail. Dès lors, pour calculer le temps prévisionnel de chaque personne mobilisée sur le projet, il est nécessaire de tenir compte du temps affecté à l'opération. Les dépenses de personnel nécessaires à la mise en œuvre d'un projet FEDER ou FSE sont éligibles, dans la mesure où le temps minimum consacré au projet est d'au moins 7 % par personne sur l'ensemble de la période.

Lorsque cette activité consacrée à l'opération a lieu sur des plages fixes, alors des copies de fiches de poste, des copies de lettre de mission ou des copies des contrats de travail permettent de justifier de cette activité. On entend par plage fixe l'affectation de l'intégralité du temps de travail du salarié, ou des jours consacrés dans la semaine à l'opération.

Ces documents précisent les missions, la période d'affectation du personnel à la réalisation du projet et le pourcentage fixe du temps de travail consacré à l'opération, sans obligation de mettre en place un système distinct d'enregistrement du temps de travail. Ils doivent avoir été acceptés par l'autorité de gestion.

Lorsque le pourcentage d'affectation à l'opération est variable d'un mois sur l'autre, des fiches de temps ou des extraits de logiciel de gestion de temps permettant de tracer le temps dédié réellement à l'opération doivent être fournis. Des documents types sont tenus à disposition par la Région Île-de-France. Les copies de fiches de temps doivent être datées et signées par le salarié et son responsable hiérarchique.

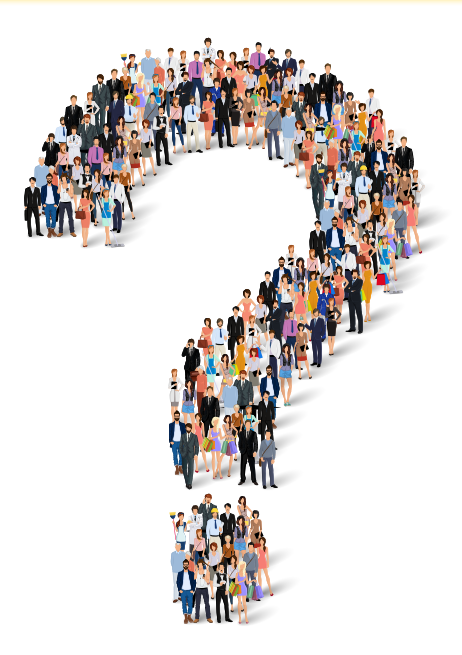

## $\frac{30}{10}$

#### **Comment déterminer l'activité totale ?**

En prévisionnel, il est conseillé de reporter la durée effective travaillée annuelle des salariés. Celle-ci est établie sur la base de 1 607 heures pour un salarié à temps plein, conformément au Code du travail. Si la structure dispose d'un régime plus favorable, il sera nécessaire d'expliquer les calculs en fournissant en appui les documents conventionnels ou réglementaires. Une vérification aura lieu lors du contrôle de service fait.

#### **Comment déterminer la base salariale ?**

Celle-ci est déterminée à partir des bulletins de paie, en additionnant le salaire brut et les cotisations patronales du salarié sur l'ensemble des années correspondant au projet. Un plafond maximum de rémunération est fixé à 122 988 euros de salaire annuel brut chargé. Par principe, seuls les éléments de rémunérations non exceptionnels, c'est-à-dire contractuels, conventionnels, statutaires etc, sont éligibles.

Les congés payés restent des dépenses de personnel à la charge du porteur de projet. Ces charges sont des dépenses éligibles dès lors que ces congés sont pris pendant la période de réalisation de l'opération. En revanche, les charges liées aux arrêts de travail ne sont pas éligibles. Pour les agents partiellement affectés sur l'opération, les heures supplémentaires ne sont pas éligibles.

### **LES AUTRES DÉPENSES DIRECTES**

Les dépenses directes sont les frais directement générés par à la mise en œuvre du projet. La dépense peut lui être exclusivement et précisément rattachée. Il s'agit par exemple d'une prestation externe de communication pour le projet, de l'achat d'un bien cofinancé, de la rémunération des personnes affectées directement à la réalisation du projet, etc).

#### **Dépenses d'investissement matériel et immatériel**

Il s'agit de prendre en compte les achats de matériels, d'équipements, de machines..., liés au projet.

S'il s'agit d'une demande de subvention FEDER, les dépenses suivantes peuvent être intégrées dans la rubrique du plan de financement :

- Les achats de matériel d'occasion, conformément à la règle d'éligibilité ;
- Les achats liés à l'auto-construction ;

 Les dépenses de crédit-bail, conformément aux modalités de la règle d'éligibilité.

#### **Dépenses d'amortissement**

Selon les appels à projets, il peut être possible d'intégrer dans le plan de financement les dépenses d'amortissement de biens neufs à la date de mise en immobilisation relevant du compte 6811 (mobilier, équipements, véhicules, infrastructures, immeubles et terrains).

Les trois conditions suivantes doivent cependant être réunies (sauf dispositions plus restrictives prévues en matière d'aides d'État) :

 ces dépenses sont calculées au prorata de la durée d'utilisation du bien amorti pour la réalisation du projet ;

 des aides publiques (aides nationales, locales, européennes) n'ont pas déjà contribué à l'acquisition de ces biens ;

les dépenses sont calculées selon les normes comptables admises.

Toutefois, il n'est pas possible de cumuler les dépenses d'amortissement et l'achat du bien dans le plan de financement.

#### **Dépenses de prestations externes**

Peuvent être comptabilisés dans la rubrique du plan de financement :

- les frais de travaux de conception et les études ;
- les activités de formation, d'évaluation, d'animation et d'événements ;
- les frais de conseil, expertise technique, juridique, comptable, financière ;
- **e** les dépenses de location ;

 les autres dépenses de sous-traitance conformes aux règles d'éligibilité et donnant lieu à facturation.

Tous les actes de sous-traitance et de marchés publics sont à joindre aux demandes de subvention. Au-delà du seuil de 4 000 euros, l'acheteur, quel que soit son profil, devra justifier d'une mise en concurrence et du caractère raisonnable des coûts.

#### **Dépenses liées aux participants**

Cela concerne les dépenses de rémunération et les indemnités versées au profit des participants pour le FSE. Ces dépenses peuvent concerner :

 les frais d'hébergement (sur la base d'un barème interne validé ou en référence à celui de la fonction publique) ;

les frais de déplacement :

 les frais de restauration (sur la base d'un barème interne validé ou en référence à celui de la fonction publique) ;

- les frais d'accompagnement ;
- d'autres frais divers (en accord avec le service instructeur).

#### **Dépenses de fonctionnement**

Si les dépenses de fonctionnement sont directement rattachables à l'opération et quantifiables, alors elles peuvent être inscrites dans le plan de financement. Sinon, elles doivent être prises en charges par le biais d'un coût forfaitaire (voir le paragraphe relatif aux coûts indirects).

En fonction de la nature du projet, il est possible d'intégrer dans ce poste de dépenses, les frais de fonctionnement suivants s'ils sont directement générés par et pour le projet :

 les frais de déplacement, de restauration et d'hébergement liés au projet. Ils sont pris en charge, soit au réel, soit par le biais de perdiem décaissés (indemnités journalières ou forfait de remboursement, s'ils correspondent à un système unique de la structure, s'ils sont transparents, équitables et approuvés par l'organe décisionnel et préalablement acceptés par le service instructeur) ;

Seul le personnel du porteur de projet, dans la limite de cinq personnes, et hors personnel affecté à des fonctions support, est éligible au titre de ces frais professionnels. Ce personnel doit être indiqué dans l'annexe relative aux moyens humains qui constitue un document à renseigner au moment de la demande d'aide.

 les frais de location : pour ce type de frais, une clé de répartition peut être nécessaire dans la mesure où le contrat de location porte sur un périmètre plus large que l'opération présentée. La clé de répartition doit être précise et justifiée. Le détail du calcul doit figurer dans le champ « moyens matériels utilisés pour les besoins du projet ».

Elle peut, par exemple, se calculer en fonction de plusieurs critères, celui qui sera retenu par le service instructeur étant reporté au coût de la location :

nombre de m<sup>2</sup> de locaux utilisés directement pour le projet :

pourcentage d'ETP mobilisés pleinement sur le projet sur le nombre d'ETP total de la structure ;

nombre d'heures de formation assurées par la structure porteuse pour l'opération cofinancée au regard du nombre d'heures totales de formation mises en œuvre dans l'année.

Il est également possible d'intégrer dans ce poste de dépenses les frais de communication et de publicité réalisés en interne ou encore les échanges des données dématérialisées.

#### **Dépenses indirectes**

Les dépenses indirectes sont les frais qui ne peuvent être exclusivement et directement rattachés à la mise en œuvre du projet. En effet, la dépense peut être affectée à différentes actions individuelles, voire au fonctionnement de la structure. Il s'agit par exemple de frais de téléphonie, d'entretien des locaux, d'électricité, du personnel de direction, comptable, secrétariat, etc. Ces dépenses ne sont pas prises en charge au réel mais sont prises en compte dans le cadre de la procédure des coûts simplifiés.

Ces coûts sont couverts par le forfait de dépenses indirectes.

Par nature difficile à suivre, les coûts indirects font l'objet d'une mesure de simplification. Aucun justificatif n'est requis et ces coûts sont couverts par l'application d'un taux forfaitaire de 15 % calculé sur les frais de personnel directs : c'est la procédure des coûts simplifiés. Il faut justifier les dépenses de l'assiette (frais de personnels directs) qui a été utilisée pour appliquer le taux forfaitaire des dépenses indirectes.

#### **Focus FSE**

Le recours aux coûts simplifiés est obligatoire pour les projets financés par le FSE, dont la contribution publique (FSE et subvention publique nationale) ne dépasse pas 50 000 euros.

#### **Dépenses en nature**

Il est possible d'intégrer dans le plan de financement des apports en nature, telles que la fourniture à titre gracieux de biens ou services : apport de terrains ou de biens immeubles, de biens d'équipement ou de matériaux, de fournitures, d'activités de recherche, d'activités professionnelles ou d'un travail bénévole.

Ces apports en nature doivent être présentés en équilibre, en dépenses et en ressources dans le plan de financement. Le cas échéant, ceux-ci permettent d'augmenter le montant des aides publiques. Toutefois, le montant de l'aide publique versée au projet ne doit pas dépasser le montant total des dépenses éligibles, déduction faite du montant des apports en nature.

Le montant des apports en nature valorisé doit être justifié par des pièces probantes et reporté dans la partie relative aux dépenses en nature.

## <sup>2</sup> La valorisation des ressources et l'autofinancement

Le tableau des ressources prévisionnelles doit renseigner l'ensemble des financements intégrés au projet, qui couvrent la même période et la même assiette éligible que les dépenses.

#### **LES COFINANCEMENTS PUBLICS OU PRIVÉS**

Le plan de financement doit mettre en avant les cofinancements privés ou publics prévus pour le financement du projet.

Les ressources valorisées doivent être accompagnées des pièces justifiant de l'engagement de chaque cofinanceur, privé ou public (notification, convention, proratisation, attestations…).

En absence de précisions du cofinanceur, la ressource est affectée directement et totalement sur l'opération.

#### **Fonds européens**

Le montant européen minimum d'intervention affecté à un projet FEDER ou FSE est de 23 000 euros.

Les appels à projets précisent systématiquement :

 Le taux d'intervention minimum du fonds européen sur un projet au regard du coût total éligible (20 % en général) ;

 Le taux d'intervention maximum du fonds européen (50 % sans tenir compte des plafonds des aides d'État).

Les fonds européens n'interviennent que si les besoins établis ne sont couverts par aucune autre ressource.

#### **Apports en nature**

Il est possible d'intégrer dans le plan de financement des apports en nature, telle la fourniture à titre gracieux de biens ou services : apport de terrains ou de biens immeubles, de biens d'équipement ou de matériaux, de fournitures, d'activités de recherche, d'activités professionnelles ou d'un travail bénévole.

Ces apports en nature doivent être présentés en équilibre, en dépenses et en ressources dans le plan de financement. Le cas échéant, ceux-ci permettent d'augmenter le montant des aides publiques. Toutefois, le montant de l'aide publique versée au projet ne doit pas dépasser le montant total des dépenses éligibles, déduction faite du montant des apports en nature.

Le montant des apports en nature valorisé devra être justifié par des pièces probantes et doit être reporté dans la partie relative aux dépenses en nature.

#### **Recettes générés par le projet**

Tout projet peut générer des recettes durant la période de soutien des fonds européens ou après son achèvement. Il peut s'agir de ventes ou locations, de services payants, de droits d'inscription ou d'adhésions, ou encore d'autres ressources équivalentes.

L'autofinancement est le montant nécessaire à l'opération non couvert par des ressources externes. C'est un engagement du bénéficiaire.

**Attention !** Un autofinancement minimum de 20 % est demandé aux porteurs de projets déposant une demande de subvention FEDER, sauf mention contraire dans l'appel à projet.

## **<sup>3</sup>** Les règles en matière de publicité

#### **COMMUNIQUER SUR LA MOBILISATION DES FONDS EUROPÉENS**

La mobilisation des fonds européens sur le territoire implique la mise en place d'actions de communication et de publicité qui relèvent d'une obligation règlementaire. L'ensemble des règles à suivre sur ce sujet sont décrites dans le kit de communication téléchargeable sur : **http://www.europeidf.fr/kitcommunication** 

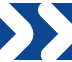

#### **COMMENT JUSTIFIER LA COMMUNICATION SUR LE PROJET ?**

#### **POUR JUSTIFIER TOUTES LES DÉPENSES LIÉES À LA PUBLICITÉ SUR LE PROJET**

**il est indispensable de fournir l'ensemble des pièces justifiant le respect des engagements pris en matière de publicité et de communication, conformément à la convention. Il peut s'agir par exemple :** 

**de photos, d'articles de presse, de copies d'écran du site internet de la structure,** 

**dans le cas d'actions de formation, de feuilles d'émargement, d'attestations de participation** et de l'ensemble des documents transmis faisant mention de la participation des fonds structurels et des **différents logos.**

 $\frac{34}{100}$ 

## Les règles en matière de suivi des indicateurs

La Commission européenne mesure l'efficacité et l'impact des projets cofinancés par les fonds européens sur le développement des régions européennes. Des évaluations sont menées afin de mesurer l'impact des projets et leur contribution aux objectifs européens. Pour cela, il est nécessaire de renseigner de manière fiable :

Les indicateurs du programme FEDER-FSE;

 De collecter les informations relatives aux réalisations et aux résultats des opérations (entités pour les projets FEDER, participants au début, à la fin et 6 mois après la fin de l'opération pour les projets FSE).

En signant la convention d'attribution des fonds européens, tout porteur de projet s'engage à communiquer au service instructeur les éléments relatifs à l'évaluation et au suivi du projet.

#### **LE SUIVI INDIVIDUEL DES PARTICIPANTS ET ENTITÉS BÉNÉFICIAIRES DES OPÉRATIONS**

Un certain nombre d'informations concernant les réalisations des opérations et concernant les participants des opérations dans le cadre du FSE sont à renseigner au fil de l'eau.

 Dans le cas du FEDER, la collecte des données s'effectue sur un tableau de reporting téléchargeable sur le site **http://www.europeidf.fr/tableauxcollectes-donnees ;**

 Pour les opérations bénéficiant du FSE et mises en œuvre à partir de 2017, elle s'effectue sur la plateforme Viziaprog SDP **https://portail.viziaprog.fr/ login .** Cet outil permet de collecter les données individuelles des participants via des questionnaires à compléter directement sur la plateforme.

La collecte des données doit être réalisée de façon complète et fiable. Ces informations constituent une pièce obligatoire pour réaliser la demande de solde.

**Pour en savoir plus sur les obligations liées à la collecte des données, veuillez consulter le kit de collecte des données disponible sur le site http://www.europeidf.fr/ kit-collecte-donnees.**

**Pour les projets relevant du FSE,** les informations à l'entrée et à la sortie immédiate du participant sont à la charge du porteur de projet. Le suivi des participants 6 mois après est réalisé par la Région Île-de-France.

Les codes d'accès de Viziaprog SDP sont communiqués au porteur de projet au moment du dépôt du dossier de demande de subvention, afin qu'il puisse commencer à collecter les données relatives à ses participants dès le commencement de son opération.

Les informations collectées concernant les participants seront supprimées si la demande de financement de l'opération n'est pas acceptée.

**COMMENT JUSTIFIER LE SUIVI DU PROJET ?**

#### **LES LIVRABLES SONT LES DOCUMENTS PERMETTANT DE JUSTIFIER DES RÉALISATIONS ET DES RÉSULTATS CONCRETS ATTENDUS DU PROJET.**

**Pour les actions d'accompagnement ou de soutien aux personnes, il est par exemple nécessaire de préciser les modalités de justification de l'éligibilité du public accompagné ou encore les documents présents à chaque étape d'un parcours type.**

**Ils peuvent prendre différentes formes comme par exemple :** 

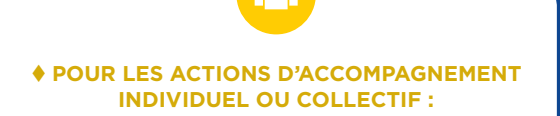

- **des feuilles d'émargements,**
- **des supports de présentation,**
- **un dossier type de suivi des participants,**
- **des comptes-rendus de comité etc.**

#### *LES RÈGLES DE COMPTABILISATION*

 L'indicateur de réalisation renvoie à la situation à la date d'entrée dans l'opération.

 L'indicateur de résultat fait référence à la situation à la sortie du projet. Pour le FSE, l'indicateur de résultat immédiat correspond à la situation du participant dans les quatre semaines suivant sa participation l'opération financée. Si le changement intervient après les quatre semaines, il n'est pas comptabilisé dans l'indicateur de résultat immédiat.

 La date d'entrée du participant est la date à laquelle il entre dans l'opération. S'il quitte l'opération pour la réintégrer, la date d'entrée sera la date de sa première entrée dans l'opération.

 La date de sortie du participant est la date où le participant sort du projet. Elle correspond à la fin de la période de subvention même si sa sortie se fait de façon anticipée. S'il quitte l'opération pour la réintégrer, la date de sortie sera la date de sa dernière sortie du projet.

 Seules les personnes bénéficiant directement d'une opération doivent être comptabilisées comme participant.

 Les personnes bénéficiant d'actions de sensibilisation, c'est-à-dire bénéficiant de journées portes-ouvertes, de (e-)services impersonnels, de courtes interventions ou participant à des salons ne doivent pas être comptabilisés comme participants.

 Les participants ne peuvent être comptés qu'une fois par opération, de même que les entités en ce qui concerne les projets bénéficiant du FEDER.

 Les participants doivent être comptabilisés pour chaque opération différente à laquelle ils participent même lorsque l'activité est ininterrompue.

 Pour les indicateurs de réalisation et de résultat, l'âge du participant correspond toujours à son âge à l'entrée dans l'opération

 Les participants suivant des études à temps plein sont enregistrés comme inactifs. Les participants suivant des études à temps partiel sont enregistrés en tant que chômeurs s'ils sont inscrits à pôle emploi et comme inactifs si ce n'est pas le cas.

 Une personne doit être enregistrée en emploi si elle perçoit une rémunération liée à une activité qu'elle exerce (y compris dans le cas d'un stage ou d'une personne travaillant dans une entreprise familiale).

## **<sup>5</sup>** Les autres obligations règlementaires

#### **LES RÈGLES EN MATIÈRE DE MISE EN CONCURRENCE ET RELATIVES À LA COMMANDE PUBLIQUE**

Il est nécessaire de justifier, dès la demande de subvention, du respect des règles en matière de mise en concurrence au-delà du seuil de 4 000 euros, et quel que soit le profil de l'acheteur. Des justificatifs liés à la consultation d'au moins trois candidats (devis) doivent être fournis afin de justifier du caractère raisonnable des coûts.

Par ailleurs, les règles de la commande publique s'appliquent, sur des fondements européens et nationaux, aux personnes morales de droit public mais également aux personnes morales soumises à l'ordonnance du 23 juillet 2015, c'est-à-dire les personnes morales de droit privé poursuivant une mission d'intérêt général, certaines personnes privées par exception agissant comme mandataire d'un acheteur ou d'une autorité concédante, et les organismes de droit privé constitués par des pouvoirs adjudicateurs.

Il est donc nécessaire de vérifier si la structure porteuse du projet est soumise à l'ordonnance du 23 juillet 2015. Le portail gouvernemental de l'Économie, des Finances, de l'Action et des Comptes publics **https://www. economie.gouv.fr/daj/conseil-acheteurs-guides** fournit des informations utiles à ce sujet. Pour l'essentiel, il est souhaitable de prendre connaissance des principaux textes réglementaires :

- la directive n°2014/24UE du Parlement européen et Conseil sur la passation des marchés publics ;
- L'ordonnance n° n° 2015-899 du 23 juillet 2015 relative aux marchés ;
- Le décret n°2016-360 du 25 mars 2016 relatifs aux marchés publics.

Les justificatifs liés à la mise en concurrence seront demandés lors de l'instruction de la demande de subvention et lors du bilan.

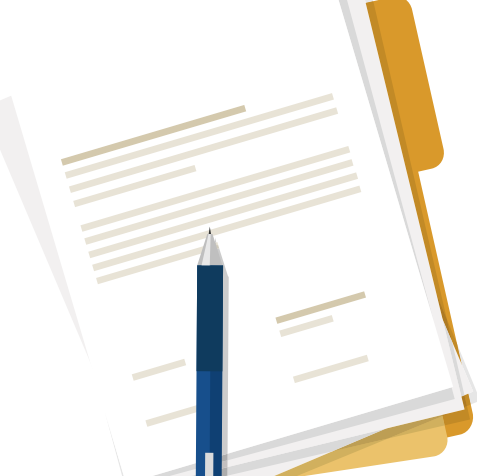

#### **LES JUSTIFICATIFS LIÉS AU RESPECT DE LA COMMANDE PUBLIQUE**

 **POUR LES PORTEURS DE PROJETS SOUMIS À LA COMMANDE PUBLIQUE, LES JUSTIFICATIFS À FOURNIR VARIENT EN FONCTION DE LA PROCÉDURE DE MISE EN CONCURRENCE** (procédure adaptée, appel d'offre ouvert ou restreint, procédure négociée, dialogue compétitif...). et des seuils applicables.

**Voici une liste indicative et non-exhaustive des pièces demandées au plus tard au moment du premier paiement :** 

#### **POUR LES DÉPENSES DE 0 À 25 000 € / SOUS LES SEUILS DE COMMANDE FORMALISÉE**

#### **Pas d'obligation formelle**

#### **MAIS**

 **Preuves d'une mise en concurrence**  déterminant le caractère raisonnable des coûts.

 **Une demande écrite de devis à plusieurs fournisseurs** et leurs réponses sont exigées, à défaut tout autre preuve du caractère raisonnable des coûts par référentiels ou catalogues.

**POUR LES DÉPENSES INSCRITES EN PROCÉDURE ADAPTÉE VOIRE FORMALISÉE**

**√ Témoins de publication** (justifiant de la publicité de la mise en concurrence)

 **Le document de consultation** des entreprises (CCAP, CCTP)

 **La décision de lancement** (délibération ou autre)

 **Le cas échéant, l'avis du contrôle de légalité**

 **Le règlement de consultation** des offres

- **Les offres présentées**
- **Le rapport** étayé d'analyse des offres

 **Les notifications d'acceptation et de refus** adressées aux candidats

- **Les actes d'engagements**
- **L'ordre de service**
- **Tout avenant éventuel**

#### *C* QUEL IMPACT POUR LES PROJETS COFINANCÉS PAR DES FONDS  **EUROPÉENS ?**

Les fonds européens ne peuvent soutenir que des dépenses respectant les règles en matière de commande publique. Il est nécessaire de procéder à une mise en concurrence pour toutes les dépenses couvertes par les fonds européens, et ce dès 4 000 euros. Le formalisme dépend des seuils nationaux et européens vigueur.

Une vigilance accrue est nécessaire sur :

le respect de la procédure en matière de publicité du marché ;

 la mise en place de critères de sélection et d'attribution dans le cahier des charges ou dans l'avis de marché ;

- l'application de critères d'attribution qui doivent être légaux, transparents, non-discriminatoires et présentant une égalité de traitement ;
- la définition de l'objet du marché qui doit être suffisante et nondiscriminatoire.

#### **LES RÈGLES EN MATIÈRE D'AIDES D'ÉTAT**

Les aides publiques attribuées aux entreprises sont en principe interdites par le Traité sur le fonctionnement de l'Union européenne (TFUE).

Par dérogation, des aides sont autorisées mais réglementées. Elles peuvent être attribuées sur la base d'un régime d'aide autorisé par la Commission européenne. Toute aide publique, y compris les fonds européens, peut être considérée comme des aides d'État. La notion d'aide recouvre l'ensemble des avantages que les collectivités publiques peuvent allouer à une entreprise : subventions, avantages fiscaux, octrois de garanties, de prises de participations en capital, de bonifications d'intérêt, de prêts ou de rabais sur le prix de vente ou de locations.

> **De plus amples informations sur les aides d'État sont disponibles sur le site www.europe-en-france.gouv.fr.**

La notion d'entreprise doit être comprise au sens européen et non pas au sens français. Ainsi, la Commission européenne considère qu'une entreprise est toute entité exerçant une activité économique, indépendamment de son statut juridique et de son mode de fonctionnement. Si l'entité offre des biens et/ou services sur un marché donné, elle est considérée comme exerçant une activité économique, quand bien même le marché peut être très restreint. Une entreprise pourra donc être un organisme de droit privé ou public, mais également une association sans but lucratif ou une collectivité territoriale.

#### **Quelles conséquences de la réglementation des aides d'État pour le porteur de projet?**

Une vigilance accrue est de mise dans l'application de la réglementation européenne sur les aides d'État.

Lors de la phase d'instruction, le service instructeur détermine avec le porteur de projet le régime applicable à chaque projet et vérifie le respect des conditions d'application. Le bénéficiaire est informé de cette analyse qui est reprise dans la convention d'attribution de l'aide.

Des informations complémentaires peuvent être demandées lors de la phase d'instruction. Il pourra notamment être nécessaire de préciser, dès le montage de la demande de subvention, la liste et le montant des aides publiques perçues au cours des trois derniers exercices fiscaux.

Enfin, dans de nombreux cas, comme les projets visant les aides aux PME / PMI ou les aides à la recherche et au développement, le projet ne doit pas avoir commencé (première facture émise ou premier devis signé) avant qu'une demande de subvention publique n'a été effectuée. En effet, dans ce cas, la Commission européenne considère que l'aide publique n'a pas d'effet incitatif et fausse la concurrence. Ainsi, par mesure de sécurité, il est suggéré de déposer une demande d'aide avant de démarrer son projet. À défaut, tout le projet pourrait être considéré comme inéligible.

#### **LES PROJETS GÉNÉRATEURS DE RECETTES**

Garante des intérêts financiers de l'Union européenne, la Commission européenne veille à ce que les subventions accordées ne participent à l'enrichissement indu des porteurs de projet. Il est donc nécessaire de valoriser dans le plan de financement les recettes qui sont générées par le projet. On entend par recette les produits de ventes de biens ou services mais également les économies qui peuvent être réalisées à la suite d'un investissement (par ex : économies de chauffage après la réhabilitation thermique d'un bâtiment).

Deux situations peuvent être rencontrées :

 Si le projet génère des recettes nettes uniquement au cours de sa mise en œuvre, le porteur de projet doit les identifier. Ces recettes seront déduites des dépenses éligibles.

 Si le projet génère des recettes nettes uniquement après son achèvement ou au cours de sa mise en œuvre et après son achèvement, le service instructeur déterminera la valeur actualisée nette des recettes qui devra être déduite des dépenses éligibles. Le service instructeur précisera dans la convention d'attribution de la subvention européenne la méthode retenue parmi les méthodes suivantes :

**a)** application d'un taux forfaitaire de recettes pour le type de secteur, sous-secteur concerné par le projet (cf. annexe I du règlement délégué n° 480/2014) ;

**b)** calcul des recettes nettes actualisées en tenant compte du coût de l'investissement initial, des recettes nettes, d'une période de référence par secteur d'activité (cf. annexe I du règlement 480/2014) et d'un taux d'actualisation de 4 %.

Les dispositions relatives aux recettes nettes générées par une opération, après son achèvement, ne s'appliquent ni aux projets soutenus par le FSE, ni aux projets encadrés par la réglementation sur les aides d'État, ni aux projets d'un coût total éligible inférieur à un million d'euros.

Le calcul précis du montant des recettes à déduire des dépenses éligibles est effectué au cours de l'instruction sur la base des éléments transmis par le porteur de projet. Selon les cas, différents formulaires à compléter peuvent être mis à disposition des porteurs.

**Attention !** Le régime d'aides d'État peut amputer la prise en compte des recettes dans le besoin de financement.

## **<sup>6</sup>** Les contrôles

Tout bénéficiaire de FEDER ou de FSE doit réaliser ce qui a été prévu initialement dans la convention. Toutes les dépenses liées au projet et les réalisations concrètes en découlant sont susceptibles d'être vérifiées, par le service instructeur lors de visites sur place ou de contrôles de service fait, mais également par d'autres intervenants, comme la Commission interministérielle de coordination des contrôles (CICC).

Il peut être demandé à tout porteur de projet de soumettre et de présenter, lors de tout contrôle technique, administratif ou financier, toutes les pièces nécessaires pour confirmer la régularité et l'éligibilité des dépenses réalisées et payées et ce, jusqu'à la fin de la période d'archivage.

En effet, même après le paiement du projet, celui-ci peut encore faire l'objet de contrôles : par la Commission interministérielle de coordination des contrôles (CICC, autorité relevant du Premier ministre), par la Direction Régionale des Finances Publiques (DRFIP), par la Cour des comptes, par la Commission européenne ou par l'Office de Lutte Anti-Fraude (OLAF).

En cas d'audit, le service instructeur vient en appui du porteur de projet.

#### **Anticiper les contrôles !**

Pour éviter les mauvaises surprises et ne pas partir à la recherche ardue de pièces justificatives complémentaires, il est important d'anticiper les contrôles. Aussi, dès l'approbation de la demande de subvention, il convient de réunir les pièces afin de constituer les différents dossiers et d'exiger les bonnes pièces comptables, administratives et techniques au fur et à mesure des dépenses (justificatifs de dépense, listes d'émargement, compte-rendu de réunions…).

#### **FOCUS SUR LA VISITE SUR PLACE (VSP)**

#### **À quoi sert une VSP ?**

Les visites sur place sont opérées par le service instructeur. Elles peuvent avoir lieu à tout moment de la vie du projet, à partir de la signature de la convention. Le porteur de projet est prévenu par courrier.

Ces visites permettent d'assurer le suivi de la convention et vérifient la réalisation effective du projet comme mentionné dans la convention.

En cas d'écart constaté avec les termes de la convention d'attribution de l'aide, les visites sur place peuvent donner lieu à une modification ou à une résiliation de la convention.

#### **Quel est le résultat d'une VSP ?**

À l'issue de la VSP, l'Autorité de gestion rédige un rapport de VSP avec trois conclusions possibles :

Conformité des actions menées ;

 Conformité sous réserves pouvant impliquer un avenant à la convention, l'exclusion de certaines actions du projet, ou la nécessité d'apporter des mesures correctives ;

 Non-conformité des actions impliquant une résiliation de la convention et un remboursement des avances le cas échéant en l'absence de mise en œuvre de mesures correctives.

#### **FOCUS SUR LE CONTRÔLE DE SERVICE FAIT (CSF)**

#### **À quoi sert le CSF ?**

Le contrôle de service fait est réalisé par le service instructeur à chaque demande de paiement (acompte, solde) et permet donc de déclencher l'obtention partielle ou totale de la subvention.

Il vise à :

 Garantir la fiabilité et l'éligibilité des dépenses déclarées à la Commission européenne

 Vérifier l'existence de pièces justificatives probantes des dépenses, des modalités de calcul de la subvention européenne, de la réalisation physique du projet, du respect des règles de publicité

Déterminer le montant de la subvention que le bénéficiaire va recevoir

Ce contrôle conduit à la rédaction d'un rapport de CSF par le service instructeur. Tout porteur de projet peut alors être sollicité afin de fournir des pièces permettant ces vérifications, dans un délai de sept jours renouvelable une fois.

#### **Comment est fait le CSF ?**

L'Autorité de gestion :

 analyse les dépenses liées au projet : cela lui permet de calculer le coût total éligible justifié ;

 analyse les ressources mobilisées pour le projet, déterminant ainsi le montant total des contreparties ;

- $\bullet$  ajuste le plan de financement :
- vérifie l'application effective des obligations liées au financement européen

#### **Quels éléments sont contrôlés ?**

 la complétude du dossier de demande de paiement et la fiabilité de ses pièces. Le cas échéant, le service instructeur demandera les pièces manquantes :

le respect des obligations de publicité ;

 la conformité des réalisations quantitatives et qualitatives : production d'un bilan qualitatif et de pièces probantes complémentaires (listes d'émargement, supports pédagogiques, compte-rendu de réunions...) ;

 la complétude, la qualité et la cohérence des données de réalisation et de résultat transmises :

 $\checkmark$  le rapport entre les valeurs réalisées et les valeurs prévisionnelles inscrites dans la demande de subvention. Si les données réalisées sont inférieures à 65 % des données prévisionnelles, une justification sera demandée ;

 $\checkmark$  données manquantes : si prévu dans la convention, le service instructeur se réserve le droit d'appliquer des corrections financières si le renseignement des données est incomplet ;

 données aberrantes : un contrôle sera également réalisé sur la cohérence des données transmises.

la conformité financière des dépenses et ressources :

 $\checkmark$  pour les dépenses : vérification des coefficients d'affectation pour les dépenses directes, concordance des pièces comptables et de leur acquittement. Il est ainsi nécessaire de fournir toutes les pièces justificatives des dépenses sauf dans le cas où l'option des coûts simplifiés a été retenue ;

Un état récapitulatif des dépenses visé par un tiers habilité facilite le traitement comptable du paiement et en réduit la durée. Les dépenses de fonctionnement, hors dépenses de personnel, doivent être visées par un tiers habilité (expert-comptable ou commissaire aux comptes).

 $\checkmark$  pour les ressources : présence des attestations de cofinancement, intégration éventuelle des recettes générées par le projet. Attention : Un cofinanceur apportant une aide sur une assiette plus large que le projet FEDER/FSE doit valider la part de son financement consacré dans ledit projet.

#### **Quel est le résultat d'un CSF ?**

Le rapport de CSF présente les dépenses retenues et écartées et conclut à un montant éligible et donnant lieu au versement de toute ou partie de la subvention européenne.

À l'issue de cette étape, le porteur de projet est informé de la conclusion du contrôle et du montant dû, et dispose d'un délai de dix jours, pour faire part d'ultimes remarques.

**Attention !** En cas d'irrégularité ou de non-respect des engagements, le remboursement partiel ou total des sommes versées sera exigé, sans préjudice des autres sanctions prévues dans les textes en vigueur.

La phase contradictoire de 10 jours maximum ne permet pas de verser de nouveaux documents au dossier.

#### **FOCUS SUR L'AUDIT D'OPÉRATIONS**

#### **À quoi sert l'audit d'opération ?**

Ces contrôles, faits au nom de la Commission européenne par la Commission interministérielle de coordination des contrôles (CICC), se font principalement sur pièces et peuvent intervenir à tout moment de la vie du projet, voire après la fin du projet.

Ces contrôles impliquent autant le bénéficiaire que le service instructeur, et visent à vérifier que le projet a été réalisé en respectant l'ensemble des règles liées aux financements européens. Au-delà de la conformité du projet, l'audit d'opération s'intéresse à l'ensemble du processus de gestion.

#### **Comment s'effectue l'audit d'opérations ?**

Les dossiers contrôlés sont déterminés par un échantillon déterminé par l'autorité d'audit. Ces audits établis par la CICC sont transmis à la Direction de l'Audit de l'Autorité de Gestion.

#### **Qu'est-ce qui est véritablement contrôlé dans le projet ?**

Le contrôleur du projet doit vérifier :

 la temporalité du projet : il ne doit pas être matériellement achevé ni pleinement mis en œuvre au moment de la demande de subvention ;

 le système de comptabilité, qui doit être distinct ou intégrer un code comptable adéquat en évitant ainsi les doubles financements européens pour le projet ;

 le respect de la règlementation européenne (ex : marchés publics, régime d'aides d'État le cas échéant, etc). nationale et des priorités horizontales (ex : égalité hommes-femmes, non-discrimination, développement durable) ;

 les dépenses déclarées : celles-ci doivent correspondre aux documents comptables et aux pièces justificatives exigées par la réglementation nationale et européenne et aux pièces relevant des coûts simplifiés (barème standard de coûts unitaires, montants forfaitaires) ;

 les ressources publiques reçues conformément au niveau de dépense certifiée selon les termes de la convention et dans le délai requis à compter de la date de présentation de la demande de paiement ;

 la conservation et l'archivage des pièces justificatives et constitutives du dossier.

Lors d'un audit d'opération, il est conseillé de se rapprocher en amont de son correspondant au sein de la Région Île-de-France.

## **<sup>7</sup>** Prévention des risques de fraude

L'Union européenne s'est dotée de règles permettant de vérifier le bon usage des fonds figurant dans son budget et dont le Parlement européen est garant. La réglementation européenne prévoit qu'en cas de gestion partagée avec les États, des obligations de vérification et des sanctions soient mises en œuvre par tous les intervenants pour garantir les intérêts financiers de l'Union européenne. Des bénéficiaires aux contrôleurs nationaux et européens des programmes opérationnels, tous sont concernés par la lutte contre la fraude et les conflits d'intérêts.

#### **Le conflit d'intérêt**

Le porteur de projet s'engage à faire connaitre à la Région Île-de-France, sans délai, toute situation constitutive d'un conflit d'intérêts ou susceptible de conduire à un conflit d'intérêts.

Au sens de la loi, constitue un conflit d'intérêts « toute situation d'interférence entre un intérêt public et des intérêts publics ou privés qui est de nature à influencer ou à paraître influencer l'exercice indépendant, impartial et objectif d'une fonction ».

#### **La fraude**

La fraude est un acte délibéré de tromperie destiné à un gain personnel ou à causer une perte à une autre partie. Le terme « fraude » est utilisé pour décrire toute une série de fautes y compris le vol, la corruption, le détournement de de fonds, le versement de pots-de-vin, la falsification, les déclarations erronées, la collusion, le blanchiment d'argent et la dissimulation de faits déterminants.

En cas de fraude soupçonnée à la suite de vérifications administratives, le porteur de projet s'expose à des pénalités et sanctions, pouvant aller jusqu'à de fortes amendes voire des peines d'emprisonnement.

Toute personne peut informer l'Office européen de lutte antifraude (OLAF) de soupçons de fraude ou de corruption touchant les intérêts financiers de l'Union européenne, pour fins d'enquête et poursuite. Tous les documents disponibles pour étayer ces informations doivent également être fournis.

L'OLAF peut être contacté dans toutes les langues officielles selon les modalités suivantes :

#### **par lettre à l'adresse suivante :**

Commission européenne Office européen de lutte antifraude (OLAF) 1049 Bruxelles Belgique

**en ligne via le formulaire https://fns.olaf.europa.eu.**

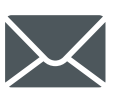

 $\overline{\omega}$ 

# GLOSSAIRE

#### **ACOMPTE**

Demande de paiement qui peut se faire au cours du projet sur la base de la réalisation effective partielle du projet financée, permettant de demander une partie du financement obtenu. Cette demande nécessite de fournir un bilan intermédiaire dans le cadre des projets cofinancés par le FSE.

#### **AIDES D'ÉTAT**

Il s'agit des aides accordées par les États membres (ou au moyen de ressources d' État) aux entreprises, sous quelque forme que ce soit, susceptibles de fausser la concurrence en favorisant certaines entreprises ou certaines productions ou d'affecter les échanges entre États membres.

#### **ARCHIVAGE**

L'archivage d'un dossier consiste à conserver l'ensemble des pièces relatives à ce dossier selon la méthodologie du dossier unique dans un lieu unique.

#### **AUTORITÉ D'AUDIT**

Elle est chargée de vérifier le bon fonctionnement des systèmes de gestion. Cette fonction est confiée à une autorité indépendante, la Commission interministérielle de coordination des contrôles (CICC).

#### **AUTORITÉ DE CERTIFICATION**

Elle certifie l'exactitude des états de déclaration des dépenses et des appels de fonds présentés à la Commission européenne pour obtenir le remboursement des FESI. Au niveau régional, cette fonction est confiée à la Direction Régionale des Finances Publiques (DRFIP).

#### **AUTORITÉ EN CHARGE DES CONTRÔLES D'OPÉRATION**

La Direction de l'audit de la Région Île-de-France s'assure de la réalité et de l'éligibilité des dépenses déclarées par les opérateurs. Ces contrôles sont réalisés sur pièces et sur place et portent sur l'ensemble des pièces justificatives.

#### **AUTORITÉ DE GESTION**

La Région Île-de-France, notamment via sa Direction des Affaires européennes, est chargée de la mise en œuvre des crédits FESI (FEDER, FSE et IEJ).

#### **BÉNÉFICIAIRE FINAL**

Toute personne physique ou morale qui recoit une aide financière d'un instrument financier.

#### **CRP - COMITÉ RÉGIONAL DE PROGRAMMATION**

C'est l'instance au sein de laquelle est prise la décision de financer, ou de ne pas financer, les projets ayant fait l'objet d'une demande de subvention européenne. Le comité régional de programmation est co-présidé par le Préfet de région et le Président du Conseil régional et associe les Préfets de département, les Présidents de Conseils départementaux, les financeurs et les services responsables de la mise en œuvre des différentes mesures du programme. Le représentant de l'autorité de gestion prend en dernier ressort les décisions de programmation.

#### **CONCURRENCE**

La politique de concurrence européenne vise à assurer une compétition libre et non faussée parmi les entreprises des différents États membres. À cette fin, les aides que les États membres peuvent attribuer aux entre prises installées sur leur territoire, sous forme de subventions, d'exonéra tions fiscales ou toute autre forme, sont strictement réglementées. Les fonds structurels ne peuvent déroger à ces règles lorsqu'ils interviennent en soutien du développement économique régional.

#### **CONVENTION (ATTRIBUTIVE DE SUBVENTION)**

Il s'agit d'un engagement entre le porteur de projet et la Région Ile-de-France, matérialisé par un acte juridique daté, signé par les deux parties, octroyant une aide financière à la réalisation du projet et précisant les obligations et les responsabilités de chacun. Cette convention est accompagnée d'annexes techniques et financière datées et signées par le bénéficiaire.

#### **COÛT TOTAL ÉLIGIBLE**

Ensemble des dépenses éligibles d'un projet pouvant bénéficier du concours des fonds structurels européens.

#### **DE MINIMIS (RÈGLE)**

Seuil en dessous duquel les aides allouées à une entreprise sont présumées compatibles avec le marché commun et qui ne nécessitent ni une obligation de notification ni une autorisation de la Commission européenne. Ce seuil d'aides est actuellement fixé, par entreprise unique, à 200.000 euros sur une période de trois ans, c'est-à-dire au cours de l'exercice fiscal en cours au moment de la demande d'aide et des deux exercices fiscaux précédents.

#### **DÉPENSES PUBLIQUES**

Toute participation publique au financement d'opérations provenant du budget d'autorités nationales, régionales ou locales, du budget de l'Union européenne relatif aux FESI, du budget d'organismes de droit public ou du budget d'associations d'autorités publiques ou d'organismes de droit public. Ces dépenses peuvent inclure, pour la détermination du taux de cofinancement pour les programmes ou priorités du FSE, les ressources financières collectivement constituées par les employeurs et les travailleurs.

#### **ENTREPRISE**

L'annexe 1 du règlement général d'exemption par catégorie (CE) n°651/2014 du 17 juin 2014 définit à l'article 1 la notion d'entreprise : « Est considérée comme entreprise toute entité, indépendamment de sa forme juridique, exerçant une activité économique. Sont notamment considérées comme telles les entités exerçant une activité artisanale ou d'autres activités à titre individuel ou familial, les sociétés de personnes ou les associations qui exercent régulièrement une activité économique ».

#### **FACTURES ACQUITTÉES**

Toute demande de paiement d'une aide européenne doit être justifiée par des factures acquittées ou de pièces comptables de valeur probante équivalente. Par acquitté il faut entendre la reconnaissance par laquelle un fournisseur ou prestataire de service déclare sa créance éteinte par un règlement en bonne et due forme. Cette pratique étant parfois omise, la preuve du règlement doit être recherchée par d'autres voies comme les relevés bancaires du débiteur, une attestation d'acquittement des dépenses certifiées par le comptable publique, le commissaire aux comptes ou un expert-comptable indépendant. La notion de pièces comptables de valeurs probantes équivalentes ne doit donc pas être assimilée à l'autofacturation (prestation en nature ou livraison à soimême).

#### **FONDS EUROPÉENS STRUCTURELS ET D'INVESTISSEMENT (FESI)**

Instruments financiers de la politique de cohésion économique, sociale et territoriale de l'Union européenne visant à réduire les écarts de développement entre les régions. Les deux principaux fonds structurels européens sont :

- **• Le FSE** (fonds social européen). Principal instrument financier permettant à l'Union européenne de concrétiser les objectifs stratégiques de sa politique de l'emploi. Institué par le Traité de Rome, il investit, en collaboration avec les États membres, dans des programmes dont l'objectif est de développer les compétences et d'améliorer les perspectives professionnelles des citoyens européens.
- **• Le FEDER** (fonds européen de développement régional). Le fonds européen de développement régional contribue à la correction des principaux déséquilibres régionaux dans l'Union européenne par une participation financière au développement et à l'ajustement structurel des régions en retard de développement et à la reconversion des zones touchées par le déclin industriel.

#### **INDICATEURS DE SUIVI**

L'autorité de gestion et le comité de suivi assurent le suivi au moyen d'indicateurs physiques et financiers définis dans le programme opérationnel. Ils permettent de mesurer l'avancement de l'intervention et les résultats produits.

#### **INVESTISSEMENTS TERRITORIAUX INTÉGRÉS (ITI)**

Il s'agit d'un outil des financements européens au service des territoires, visant un développement urbain intégré et comportant quatre dimensions principales :

- Une approche multisectorielle (huit axes d'intervention) et pluri-fonds (FEDER-FSE) ;
- Une stratégie recherchant une concordance des calendriers et des documents d'orientation et de planification ;
- Un projet de territoire unique ;
- Un partenariat multi-niveaux.

#### **Quinze territoires ITI ont été sélectionnés en Île-de-France :**

- Paris (18, 19 et 20e arrondissements)
- CA Melun Val de Seine
- CA Saint-Quentin-en-Yvelines
- EPT Grand Paris Sud Est Avenir
- CU Grand Paris Seine et Oise
- CA Grand Paris Sud
- CA Cœur d'Essonne
- CA Cergy Pontoise
- CA Roissy Pays de France
- EPT Grand Orly Val de Bièvre Seine Amont
- EPT Est Ensemble Grand Paris
- EPT Paris Terres d'Envol
- EPT Plaine Commune
- EPT Grand Paris Grand Est
- EPT Vallée Sud Grand Paris

Si le projet s'inscrit dans le périmètre d'une de ces agglomérations, il peut être financé en dehors du cadre des appels à projets. Il convient alors de se rapprocher de l'intercommunalité rattachée au projet. Les contacts sont à retrouver sur la page dédié aux ITI, sur le site **www.europeidf.fr.**

#### **PARTICIPANT**

Les participants sont les personnes bénéficiant directement d'une intervention du FSE, pouvant être identifiées, auxquelles il est possible de demander de fournir des informations sur leurs caractéristiques et pour lesquelles des dépenses spécifiques sont réservées.

#### **PLAN DE FINANCEMENT**

Un plan de financement représente l'ensemble des dépenses et des ressources d'un projet. Il doit être réalisé au stade de l'élaboration de la demande d'aide et constitue une annexe de la convention attributive de subvention. Le plan de financement peut être modifié par voie d'avenant et donner lieu à une reprogrammation du projet en Comité de programmation le cas échéant. Il doit être équilibré en dépenses et en ressources et doit faire l'objet d'un suivi régulier jusqu'à la clôture du projet.

#### **PROJET**

Description de l'objectif que l'on souhaite atteindre et estimation des moyens nécessaires à sa réalisation. Pour bénéficier d'un financement, un projet doit répondre aux critères de recevabilité et d'opportunité inscrits dans l'appel à projet ou dans l'appel à manifestation d'intérêt. Une fois le projet retenu et financé, il devient une opération.

#### **POR – PROGRAMME OPÉRATIONNEL RÉGIONAL**

Le programme opérationnel régional FEDER-FSE 2014-2020 pour l'Îlede-France et le Bassin de la Seine est le document traduisant les priorités des Fonds Européens Structurels et d'Investissement (FESI) pour la Région Île-de-France. Il est doté d'un budget de 483,6 millions d'euros. Il est décliné en 12 axes d'intervention répartis en 24 objectifs spécifiques (OS).

#### **RECETTES**

Du point de vue réglementaire, on entend par « projet générateur de recettes » toute opération impliquant un investissement dans une infrastructure dont l'utilisation est soumise à des redevances directement supportées par les utilisateurs ou toute opération impliquant la vente ou la location de terrains ou d'immeubles ou toute autre fourniture de services contre-paiement. Les recettes constituent une ressource dans le plan de financement du projet et doivent faire l'objet d'une vigilance particulière au niveau de l'instruction du dossier et d'un suivi adapté et régulier.

#### **RÉGIME D'AIDE EXEMPTÉ**

Les aides qui faussent ou menacent de fausser la concurrence en favorisant certaines entreprises ou certaines productions, sont interdites. Des dérogations peuvent toutefois atténuer cette interdiction. Elles sont pour la plupart prévues dans le Traité et concernent principalement les mesures destinées à aider le développement économique des régions en difficultés, mais aussi celles qui soutiennent le développement des petites et moyennes entreprises ou encore les aides à l'environnement, à la recherche et au développement. Pour bénéficier des dérogations au principe d'interdiction, l'État a l'obligation de notifier à la Commission européenne toutes les aides publiques, afin d'obtenir son autorisation préalablement à leur mise en œuvre.

#### **RÈGLEMENT EUROPÉEN**

Acte de droit européen qui a une portée générale, il est obligatoire dans tous ses éléments et s'applique directement (effet direct) dans tout État membre (il n'a pas besoin d'être repris ou d'être mis en œuvre par une norme interne). Le règlement principal concernant les FESI est le R1303/2013 du Parlement européen et du Conseil du 17 décembre 2013.

#### **TAUX DE COFINANCEMENT COMMUNAUTAIRE**

Le cofinancement communautaire est nécessairement limité par un taux inscrit dans le programme opérationnel qui varie suivant la réglementation communautaire applicable. Ce taux peut être modulé en fonction de plusieurs critères.

#### **VSP - VISITE SUR PLACE**

Visite sur le lieu de mise en œuvre de l'action cofinancée organisée par l'autorité de gestion pour contrôler sur place la bonne exécution d'un projet cofinancé par le FEDER ou le FSE.

## **Sigles** 59 and 59 and 59 and 59 and 59 and 59 and 59 and 59 and 59 and 59 and 59 and 59 and 59 and 59 and 59

#### AG AUTORITÉ DE GESTION

AAP APPEL À PROJETS

**CSF** CONTRÔLE DE SERVICE FAIT

**DAE** DIRECTION DES AFFAIRES EUROPÉENNES

FESI FONDS EUROPÉENS STRUCTURELS ET D'INVESTISSEMENT

**FSE** FONDS SOCIAL EUROPÉEN

FEDER FONDS EUROPÉEN DE DÉVELOPPEMENT RÉGIONAL

ITI INVESTISSEMENTS TERRITORIAUX INTÉGRÉS

POR PROGRAMME OPÉRATIONNEL RÉGIONAL

SIG SERVICE INSTRUCTION ET GESTION

UE UNION EUROPÉENNE

VSP VISITE SUR PLACE

## **\* îledeFrance**

#### Région Île-de-France

2, rue Simone-Veil 93400 Saint-Ouen Tél.: 01 53 85 53 85

## www.iledefrance.fr

Ŧ **RegionIleDeFrance** ۲ iledefrance ල iledefrance

Ce document est cofinancé par les Fonds européens structurels et d'investissement

**IIIL** 

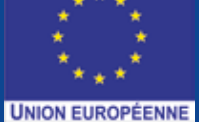

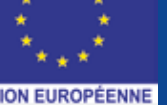